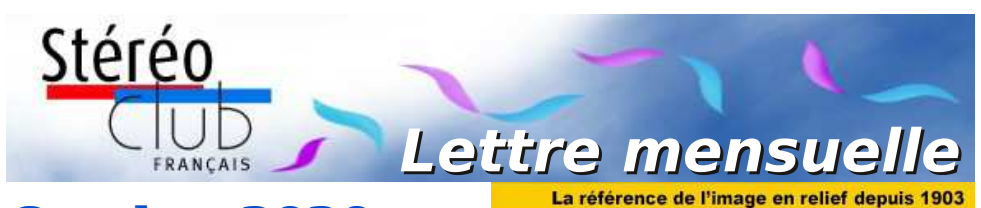

# **Octobre 2020**

**n° 1034** *Association pour l'image en relief fondée en 1903 par Benjamin Lihou*

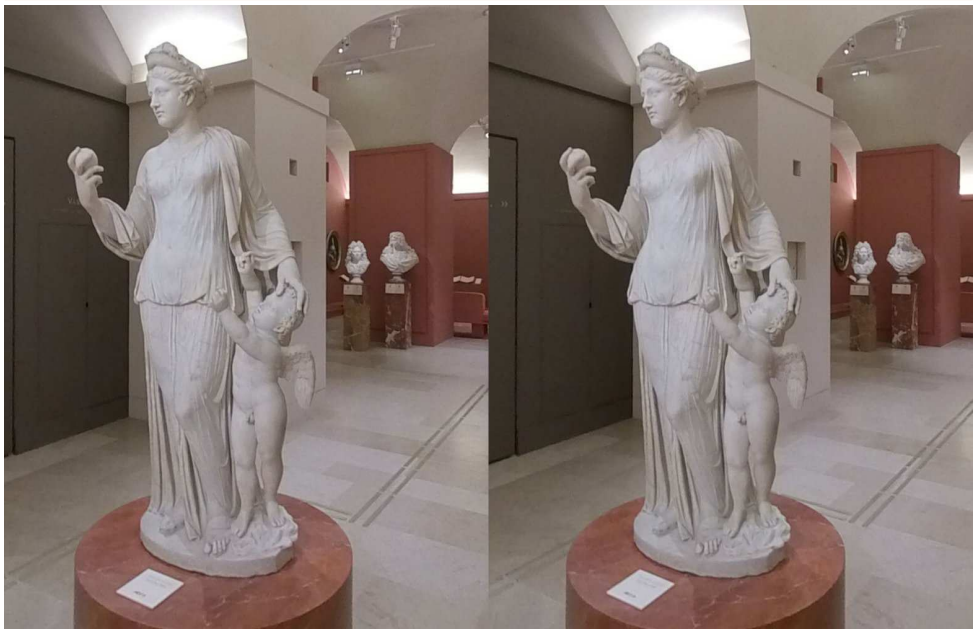

**Déambulation au Louvre** Statue attribuée à Praxitèle dans l'exposition "Figure d'Artiste" - Photo : François Lagarde

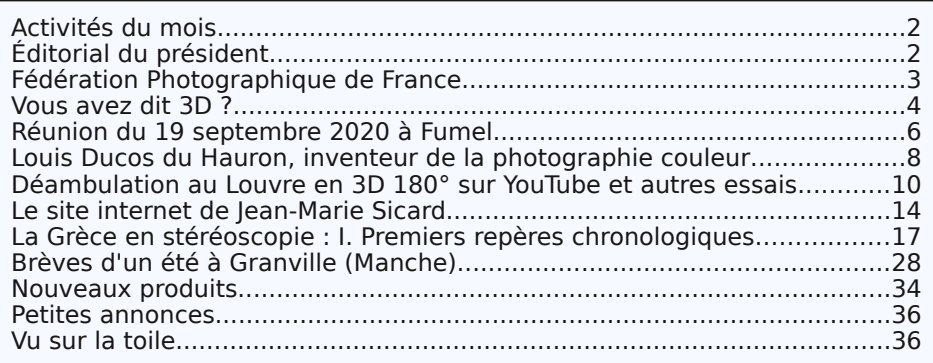

www.image-en-relief.org

<span id="page-1-0"></span>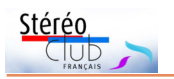

# **Activités du mois**

# Réunions à Paris

- Le Stéréo-Club ne dispose plus du local situé 4 rue des Mariniers qui était gracieusement mis à notre disposition par le Lorem, association amie. • Nous ne nous retrouverons plus à cette adresse.
	- Le Lorem déménage vers des locaux proches et nous y accueillera.
- Si nous pouvons organiser une séance avant la publication de la Lettre de Novembre, vous serez informés du lieu et de la date par mail et sur le site web du Club.

# <span id="page-1-1"></span>**Éditorial du président**

F luctuat nec mergitur. La célèbre devise<br>de la Ville de Paris s'applique à la side la Ville de Paris s'applique à la situation actuelle du Stéréo-Club Français : il est secoué mais ne sombre pas.

Les locaux qui étaient gracieusement mis à notre disposition par le Lorem, association amie, sont brusquement indisponibles. Nous ne pouvons plus y tenir nos réunions hebdomadaires et nous avons été obligés de déménager en urgence notre matériel, notre bibliothèque et nos archives.

Le conseil d'administration est mobilisé à la recherche de nouveaux locaux, mais les prix exorbitants du foncier à Paris sont un obstacle à l'hébergement des activités associatives. De plus les conditions sanitaires limitent les possibilités de réunions physiques.

Nous avons tenu notre Assemblée Générale annuelle selon les règles habituelles, grâce à la présence de Thierry Mercier, Patrice Cadot et Pierre Meindre qui ont rempli les fonctions de secrétaire de séance et de scrutateurs et je les en re-

mercie vivement. La présence physique des adhérents, très limitée en raison des conditions sanitaires actuelles, a été largement compensée par une forte participation de votes par correspondance. Je remercie les adhérents qui, à l'unanimité, ont donné quitus au président et approuvé le rapport moral. L'Assemblée Générale a également, à une très forte majorité, approuvé le rapport financier, le budget prévisionnel, le montant de la cotisation à 10 € pour les jeunes de moins de 25 ans et le renouvellement de Jean-Yves Gresser et Michel Mikloweit aux postes d'administrateurs.

Le Conseil d'administration s'est réuni en visioconférence et a élu le nouveau bureau : président Patrick Demaret, vice-président Jean-Yves Gresser, secrétaire Thierry Mercier, trésorier Patrice Cadot. Je les remercie pour leur dévouement au Club. Ce nouveau bureau va devoir faire face sans tarder à deux taches importantes : rechercher des locaux et maintenir nos activités malgré les contraintes sanitaires.

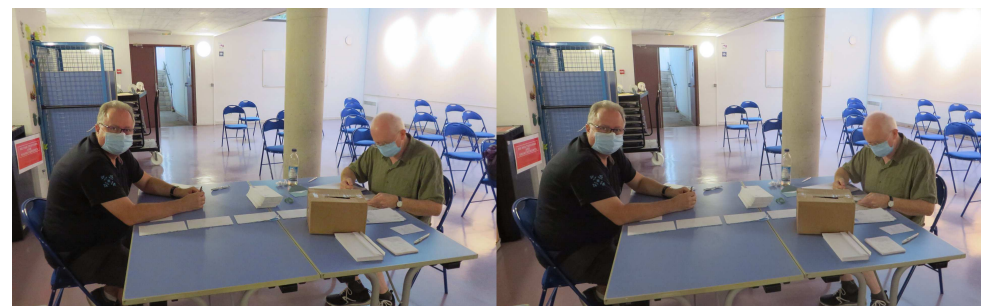

AG en temps de pandémie. Patrice Cadot et Thierry Mercier procèdent au dépouillement des votes par correspondance - Photo : Pierre Meindre

# **Page 3**

# Lettre mensuelle du Stéréo-Club Français Octobre 2020 - n°1034

L'incertitude sur la disponibilité de locaux associatifs et la situation sanitaire nous confortent dans nos projets de développer nos activités en visioconférence permettant au club de poursuivre ses ac-

SOCIATIV

tions quelles que soient les circonstances extérieures.

> **Le président, Patrick Demaret**

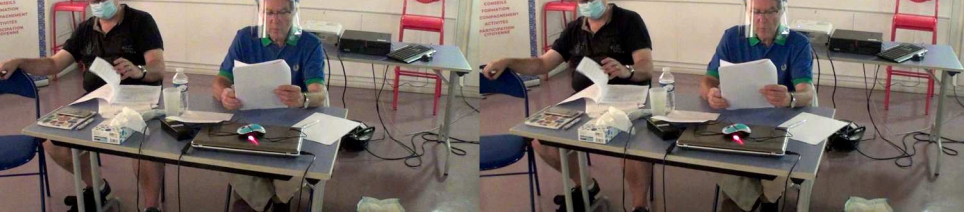

**ISSOCIA** 

Assemblée générale 2020, Patrice Cadot, Patrick Demaret - Photo : Pierre Meindre

# <span id="page-2-0"></span>**Fédération Photographique de France**

V ous voulez faire partie de la Fédération<br>d'adhérer ou de renouveler votre cotisation<br>d'adhérer ou de renouveler votre cotisation ous voulez faire partie de la Fédération Photographique de France ? Il suffit qui est de 38 €. La fédération édite une revue « **France Photographie** » (5 numéros par an) présentant les meilleures photos des adhérents. L'abonnement (facultatif) coûte 22 €.

Libellez le chèque à l'ordre du « Stéréo-Club Français », cotisation + revue : 60 €. À faire parvenir avant le 15 octobre 2020 chez : Jean PUCHER - 13 rue de l'Ise - 35150 CORPS-NUDS.

Pour recevoir les informations de la Fédération, indiquez votre adresse mail.

Le site web :<https://federation-photo.fr>

**Jean Pucher**

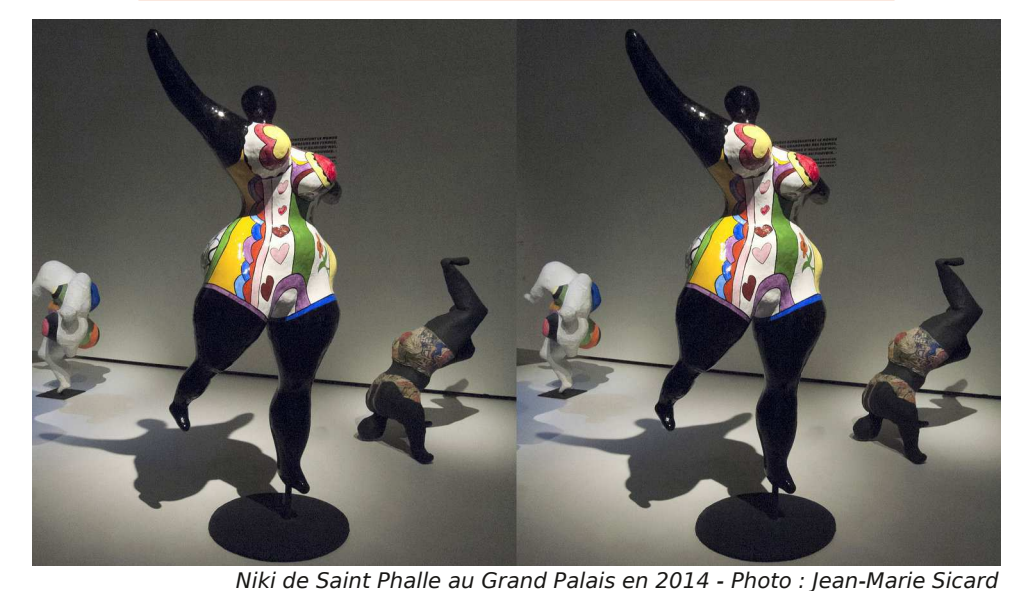

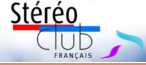

<span id="page-3-0"></span>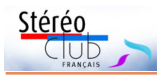

# **Vous avez dit 3D ?**

D ans la Lettre de septembre 2020, de<br>3D. L'avantage de cet acronyme est ans la Lettre de septembre 2020, de nombreux titres utilisaient l'acronyme double : concision et facilité de traduction. Mais à trop l'utiliser ne risque-t-on pas de perdre en précisions essentielles ?

La fiche au bas de cette page  $1$ ) lui est consacrée dans la nouvelle version du glossaire.

### [https://www.image-en-relief.org/stereo/](https://www.image-en-relief.org/stereo/comprendre/glossaire) comprendre/glossaire

Le complément, en ligne, apporte quelques précisions historiques :

Selon le Merriam-Webster, cet acronyme aurait été utilisé pour la première fois en 1951 pour désigner des formes en 3 dimensions. Un Coronet « 3-D » a été fabriqué au Royaume-Uni à partir de 1953.

Mais, en 1950 ou avant, la maison Cornu avait déjà proposé un « Ontoscope 3D » aux adhérents du Stéréo-Club. Cet appareil est mentionné pour la première fois en 1956, Bulletin n°406, mais pourrait n'avoir reçu cette appellation qu'en 1970, [voir.](https://www.image-en-relief.org/lettre_scf/bulletins/1970_B545-5%205-Ontoscope%2024x30.pdf)

Pour en savoir plus sur l['histoire des](https://www.image-en-relief.org/lettre_scf/lettres/SCF_Bulletin_837.pdf) 

#### [appareils de prise de vue stéréoscopique](https://www.image-en-relief.org/lettre_scf/lettres/SCF_Bulletin_837.pdf).

L'expression est devenue populaire, dans cette décennie, lors de la vague de production de films « en 3D » (en anaglyphes), comme « L'étrange créature du lac Noir » (1954).

3D a, par la suite, été utilisé pour qualifier des techniques informatiques :

• de modélisation, d'animation, de conception assistée par ordinateur (CAO), etc. ;

• d'impression, etc.

La CAO utilise des logiciels et des techniques de modélisation géométrique qui permettent de produire des images en deux ou trois dimensions, de les déplacer, de les déformer et de les animer. C'est le cas de la « 3D vectorielle ».

Les « imprimantes 3D » permettent de fabriquer des objets réels en 3 dimensions.

À ce propos, toute précision sur l'Ontoscope 3D serait la bienvenue.

La fiche 3D est utilement complétée par celle relative à 3DS, illustrée celle-là de deux images de notre ami Marcel Couchot.

### $3D$

Acronyme pour « (en) trois dimensions », tridimensionnel ou « (en) relief ». Il caractérise :

- · l'espace réel, tel que perçu dans la vision, ou d'autres sens, en largeur, hauteur et profondeur (sens courant);
- · tout paysage, scène, objet, personnage placé dans un espace tridimensionnel (réel, de synthèse ou mixte) :
- · les procédés ou les équipements utilisés pour créer, saisir ou faire percevoir le relief dans les images de ce paysage, cette scène, cet objet, ce personnage.

L'expression est devenue populaire, dans les années 1950, lors d'une vague de production de films « en 3D » comme « L'étrange créature du lac Noir » (1954) et tendrait

actuellement à supplanter l'expression « en relief » dans le grand public : les pochettes de DVD ou les affiches utilisent l'expression film en 3D pour les films en relief. Les spécialistes utilisent l'acronyme 3DS pour différencier les films stéréoscopiques des autres films en animation 3D.

3D a, par la suite, été utilisé pour qualifier des techniques informatiques de modélisation, d'impression, etc. Par extension, "la 3D" désigne tout domaine où l'on fait appel à ces techniques, voir usage(s), application(s).

### Voir le complément.

Voir 2D, image stéréoscopique, numérisation 3D, cinéma en relief ou 3D, télé 3D.

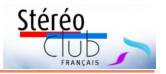

# $3Ds - S3D$

Acronyme pour « 3D stéréoscopique » ou « 3D relief », qui distingue les techniques de production (modélisation, animation, etc.) ou de visualisation en 3D (cinéma, télévision, etc.). qui aboutissent à une image stéréoscopique, de celles qui aboutissent à une image 2D (plane).

Rappel : l'image stéréoscopique résulte de la fusion binoculaire de deux images planes.

Variante typographique : 3DS.

Voir la reconstitution du grand Bouddha de Bamiyan, visualisée en anaglyphe, les archives de Gert Krumbacher, la comparaison de deux versions de jeux vidéo.

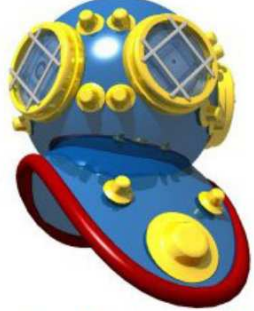

Scaphandre en 3D

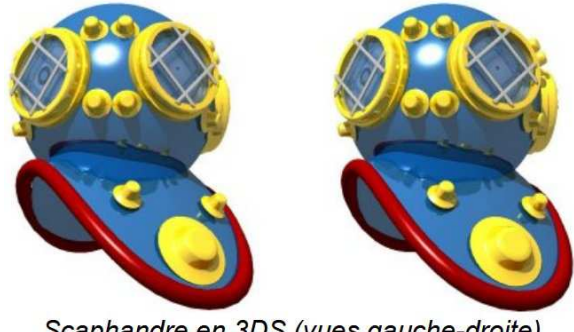

# Scaphandre en 3DS (vues gauche-droite) *images de synthèse (Marcel Couchot)*

Faudrait-il revoir l'intitulé « Médiathèque 3D » proposé par François Lagarde ? Je ne le pense pas pour une raison essentielle : son emploi est faible – une requête dans Google renvoie d'abord à la Médiathèque de Sendaï au Japon puis à des bases documentaires d'architecture. Le Stéréo-Club peut très bien préempter un terme qui rendra plus facile les repérages en ligne.

Par contre, voir en 3D n'est pas toujours voir en relief (voir les fiches du glos-

saire sur la **vue** et sur la **vision**), mais loin de moi, et des autres auteurs du glossaire, l'intention d'en faire un outil normatif : il s'agit d'un outil documentaire de premier niveau. Pour la Lettre, les responsables confirmeront que chaque auteur est libre de choisir les termes qui lui conviennent le mieux.

#### **Jean-Yves Gresser**

1) Les citations des fiches sont des captures d'écran.

<span id="page-5-0"></span>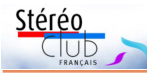

**Réunion du 19 septembre 2020 à Fumel**

Réunion du groupe stéréoscopique de Nouvelle-Aquitaine

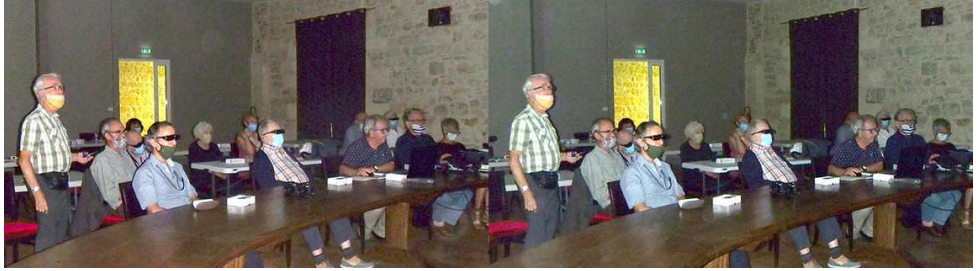

Les stéréoscopistes aquitains à Fumel - Photo : Louis Sentis

N otre groupe était reçu à la mairie par<br>conditions matérielles pour le respect des otre groupe était reçu à la mairie par Louis et Marie-Claire Sentis. Bonnes distances imposées par la COVID, mais, même masqués, nous étions heureux de nous retrouver pour la première fois depuis Phot'Aulnay en février.

Le matin, nous avons échangé quelques idées sur l'usage de SPM, les conversions multiples à partir de MPO, vues séparées ou anaglyphes pour obtenir des vues côte à côte en conservant les métadonnées. La conversion du MPO en JPEG permet d'obtenir une miniature de chaque fichier. Toutefois, Laurent Doldi les obtient directement sous Windows 10 ; il semble le seul à réussir cela. Benoît Gaubert signale une visionneuse bien com-

mode qui procure aussi ces imagettes agrandissables. Nous avons aussi rappelé que lors d'un recadrage important, l'ordre des opérations – correction de la parallaxe, cadrage proprement-dit, correction éventuelle des couleurs – n'est pas indifférent.

Après le repas traditionnel, nous passons aux projections. Quelques caprices de Stereoscopic Player ont montré les nerfs solides de Christian et le calme du public. Christian a entièrement remasterisé et remonté les **Petits métiers de Tunisie**, association de vues de la collection (1928) de Patrick Durand et de **diapos au Super-Duplex** de Jean Trolez en 2003. Patrick a aussi numérisé une série de belles plaques de 1900 à 1910, d'une part sur la région, d'autre part sur **divers pays d'Afrique**. Il nous fait part

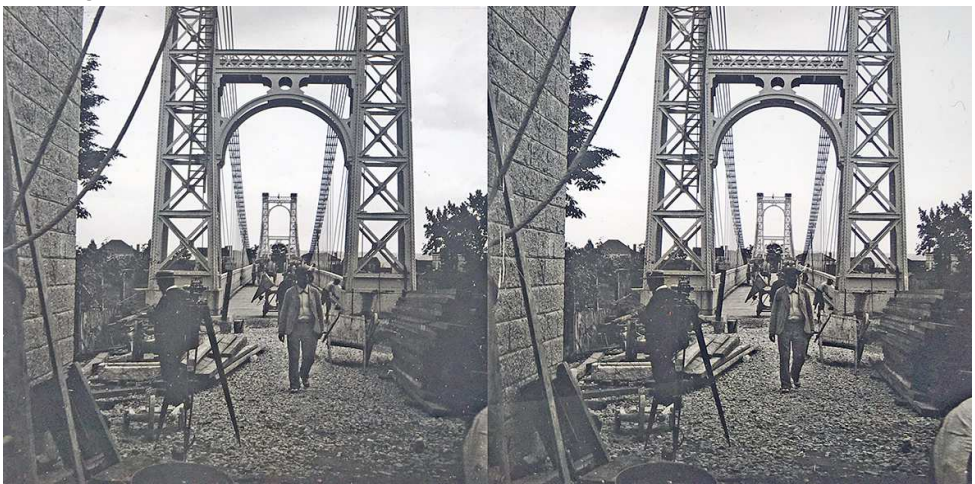

1899 - Construction du pont de Port Sainte-Marie, Lot & Garonne - Collection Patrick Durand

Stéréo

de sa découverte d'un ouvrage sur la chasse qui dès 1858, mentionne la pratique de la photographie en 3D (voir images ci-jointes). **Louis Ducos du Hauron**, vidéo préparée pour une conférence le lendemain à Agen. Vidéo érudite, issue de consultations d'historiens et de musées spécialisés dans toute la France, dans laquelle Louis Sentis insiste sur les créations et nombreux brevets de cet inventeur de génie dans le domaine de la photographie des couleurs et la reproduc-

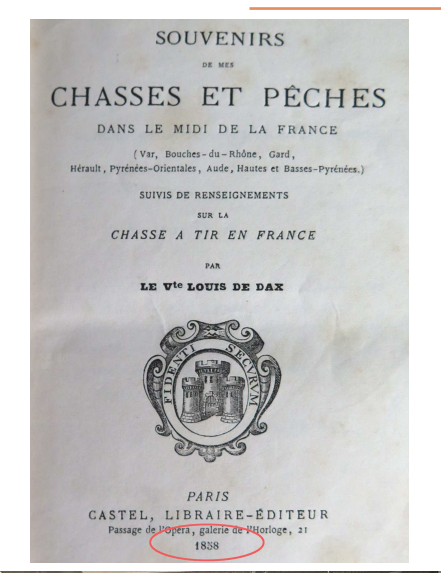

tion du relief (revoir la Lettre n°1030). Gwenaël Le Chaton a réalisé une vidéo de **danses et costumes traditionnels du Pérou**. Benoît Gaubert nous fait voyager au **nord de la Bretagne**. Christian Garnier termine avec plusieurs séries de vues anciennes de qualité majoritairement issues de sites proposés dans La Lettre.

Nous proposons une prochaine réunion à Blanquefort à une date qui sera bientôt fixée.

**René Le Menn**

RENSEIGNEMENTS POUR LA CHASSE A TIR EN FRANCE employeer bug no very allo dealer a project of Notre siècle est, dit-on, le siècle des progrès et des lumières, c'est vrai; mais aussi qu'en résultet-il? c'est que le touriste, en particulier, n'a rien à apprendre, rien à chercher, rien à voir, qu'il ne connaisse déjà sans être sorti de chez lui : un guide, une carte, un stéréoscope avec une centaine d'épreuves photographiques, lui ont donné description, topographie et détails du pays qu'il désirait parcourir. Mais les aventures, les incidents, les études de mœurs? Eh bon Dieu! comment voulez-vous que les chemins de fer, les bateaux à vapeur, lui laissent le temps et le loisir de s'en préoccuper; en trois jours il traverse une partie de la France, fait le voyage du Rhin et revient à Paris par la Belgique! C'est à

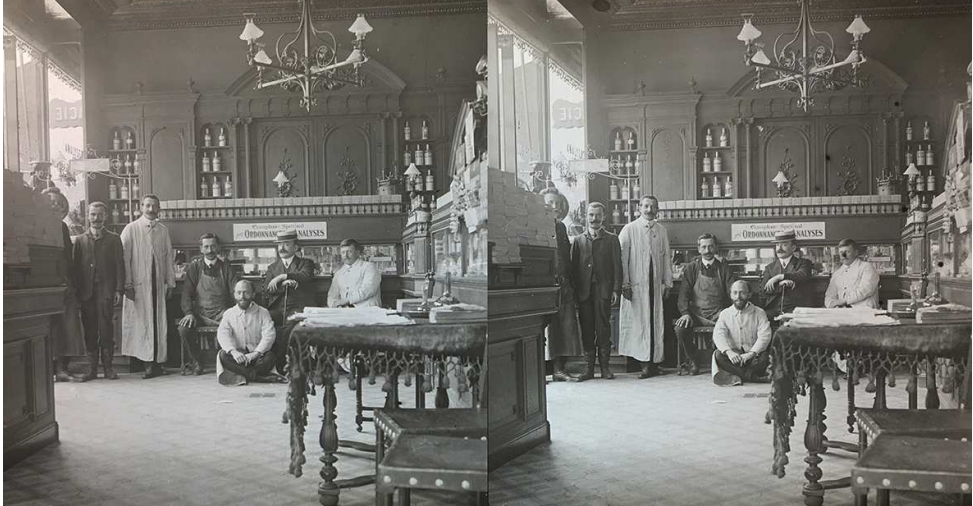

Pharmacie du sud-ouest en 1908 - Collection Patrick Durand

<span id="page-7-0"></span>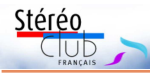

# **Louis Ducos du Hauron, inventeur de la photographie couleur**

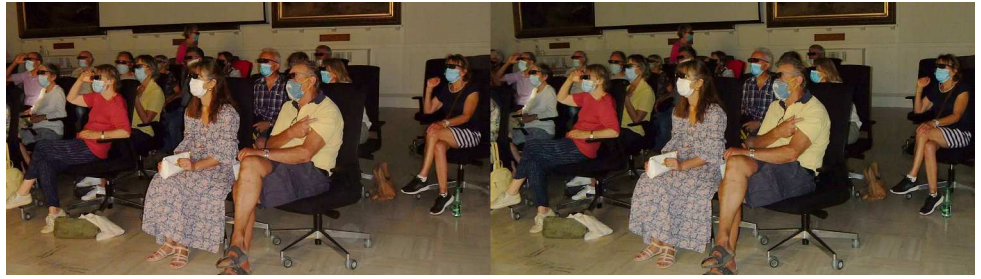

Une partie des spectateurs à la projection 3D à Agen - Photo : Louis Sentis

D eux expositions sur Louis Ducos du<br>à Agen. L'une a été organisée au musée eux expositions sur Louis Ducos du Hauron ont eu lieu ces derniers jours où une salle, dédiée à notre inventeur, a été ouverte.

À cette occasion, le mélanochromoscope dont le musée a fait l'acquisition cette année a été présenté pour la première fois.

L'autre exposition initiée par l'association « Les Amis de Louis Ducos du Hauron » a eu lieu à la galerie Montesquieu et a fait découvrir de façon rétrospective sa vie et ses inventions.

Des planches, sous forme de bandes dessinées, racontaient les étapes de sa vie de façon simple et ludique. Une présentation d'appareils photo anciens et plus modernes permettait de voir l'évolution de la photographie à travers les âges. Il en était de même pour le cinéma depuis les lanternes magiques, le brevet déposé par Louis Ducos du Hauron en 1864 et ses croquis de projecteur et de pellicule souple

crantée. On pouvait aussi découvrir le principe de la synthèse soustractive, les techniques d'impression des couleurs, et les images en 3D comme les anaglyphes.

Enfin, pour rappeler que Louis Ducos du Hauron était aussi un pianiste de talent, ami de Camille Saint-Saëns, un piano et des partitions originales du Conservatoire privé des Partitions Anciennes d'Agen étaient au rendez-vous dans un décor fait d'objets d'époque.

Nous avons eu le plaisir d'y rencontrer Patrick Demaret, notre président du SCF qui, en vacances dans la région, avait fait le déplacement à Agen.

Dans la foulée, une autre manifestation organisée par le club occitan agenais s'est achevée le dimanche 20 septembre à la mairie d'Agen où le responsable, Jean-Pierre Hilaire, membre des « Amis de Louis Ducos du Hauron », avait demandé au SCF (section Nouvelle-Aquitaine) de projeter le diaporama de Louis Sentis sur la vie et l'œuvre de notre inventeur local.

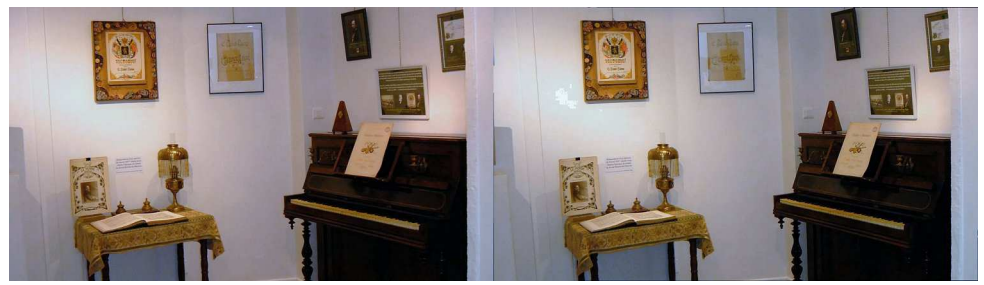

Évocation de Camille Saint-Saëns, ami de Ducos du Hauron - Photo : Louis Sentis

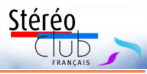

Plus de 50 personnes ont assisté à cette projection d'une durée de 25 minutes et se sont déclarées très satisfaites.

Présentée par Jean-Pierre Hilaire et l'adjointe à la culture qui représentait le maire d'Agen, cette manifestation s'est achevée par la reprise en chœur par toute l'assistance du mythique chant occitan « Se Canto que cante ».

Enfin le verre de l'amitié a clôturé cette séance.

### **Louis Sentis**

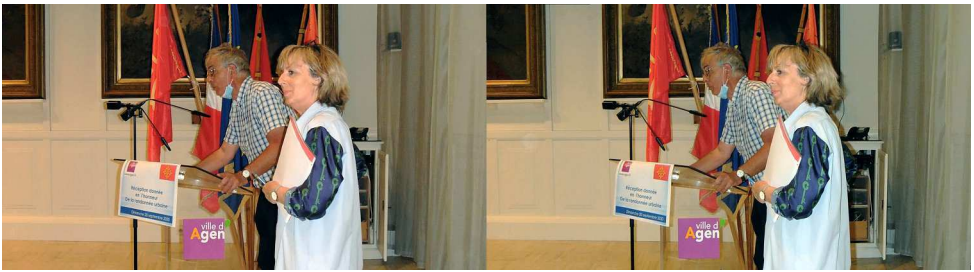

Jean-Pierre Hilaire et la responsable à la culture - Photo : Louis Sentis

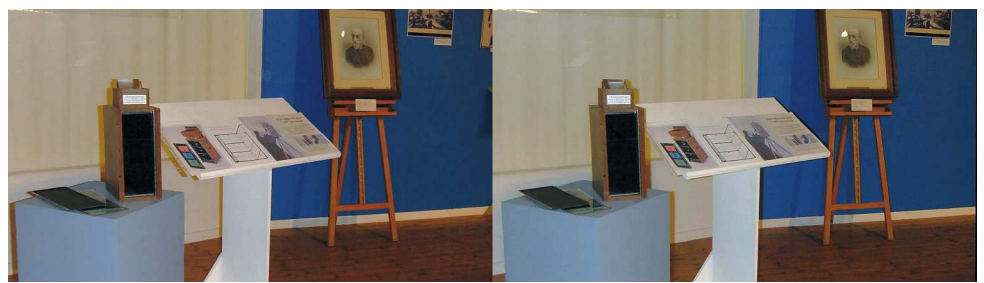

Le chromographoscope - Photo : Louis Sentis

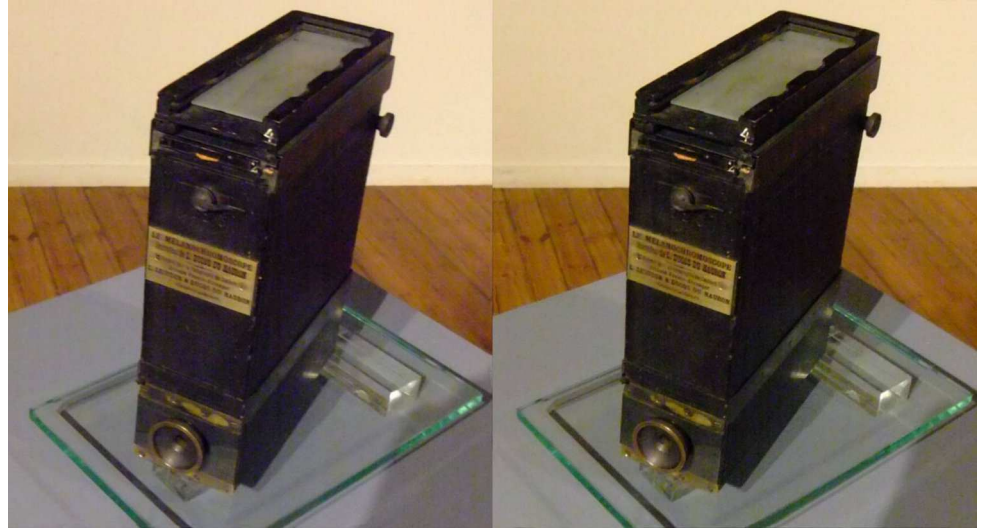

Le mélanochromoscope de Louis Ducos du Hauron - Photo : Louis Sentis

<span id="page-9-0"></span>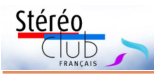

# **Déambulation au Louvre en 3D 180° sur YouTube et autres essais**

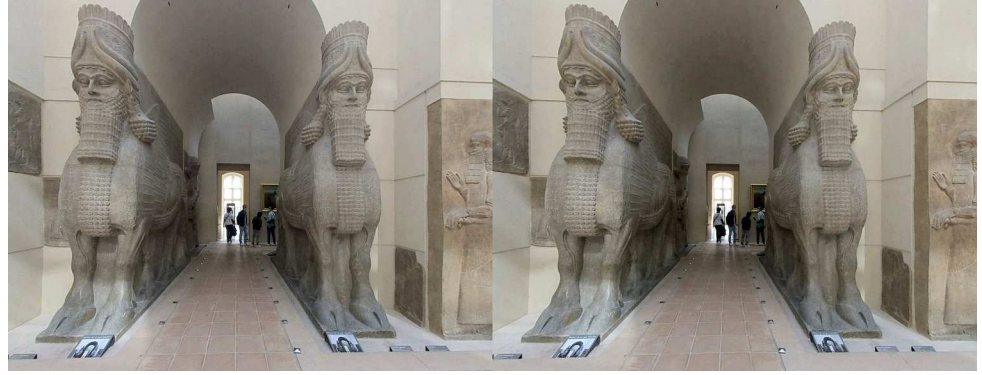

Le Louvre - Assyrie, palais de Sargon II - Photo : François Lagarde

C omment faire de la stéréo et la mon-<br>trer, en utilisant une caméra 3D 180°<br>(Insta360 Evo en l'occurrence), suite de la omment faire de la stéréo et la montrer, en utilisant une caméra 3D 180° précédente Lettre. On commence d'abord par transférer ses images fixes et vidéos dans son casque pour les regarder, mais, même pour cela, j'ai eu quelques problèmes avant de pouvoir obtenir des fichiers vidéo à transférer à mon casque <sup>1)</sup>. La vision dans un casque de sa propre production est un exercice très solitaire qui conduit immédiatement à aborder la question du partage.

Pour la photo, la précédente Lettre a présenté la conversion en couple classique d'images 3D-180°, conversion utilisée pour les photos du Louvre de cette Lettre... Maisc'est quand même frustrant : on ne récupère qu'une fraction de la scène originale. On peut essayer de partager ses images fixes et vidéos soit pour un visiteur ayant un écran plat ordinaire (ordinateur, téléphone), soit pour un visiteur avec casque VR. Pour les photos fixes j'ai cherché à publier sur internet directement du 3D 180° pour écran ordinaire (et non un casque VR). L'utilisateur ne voit qu'une partie de la photo, en stéréo bien sûr, et il peut la déplacer avec le pointeur pour explorer l'ensemble du champ. C'est désormais techniquement possible avec un programme de Masuji Suto (https://suto.bex.jp/html5/3d180.html) ; cela

permet le choix du mode stéréo voulu (anaglyphe, côte-à-côte, croisé, entrelacé…) et l'interface est très voisine de celle du logiciel pour couples classiques qui a été intégré au site du SCF.

Dans mon essai, les images « carrées » (issues de l'exportation par le logiciel Insta360 Studio) sont passées à l'ajustement automatique de SPM avec un réglage à 2,5% pour la parallaxe maximum 2) car l'image affichée sur l'écran ne sera qu'une partie de l'image totale ; elle sera affichée avec une parallaxe maximum plus grande (dépendant du facteur de zoom) 3). Lors de la visualisation on peut utiliser les flèches gauche/droite, pour avancer/reculer la scène.

Le logiciel de Masuji Suto doit être intégré à un autre logiciel (page simple ou générée sur le serveur) afin de se brancher sur les images publiées. J'ai donc réalisé un petit programme intégrant ce moteur pour visualiser les photos fixes 3D 180° présentes dans les sous-dossiers d'un dossier sur un site internet ; voir mon site de test personnel : [www.flagarde.fr/fisheye.](http://www.flagarde.fr/fisheye) C'est pour un usage sur écran plat (y compris polarisé, ou autostéréoscopique) avec la fonctionnalité supplémentaire de faire bouger l'image avec le pointeur. Pour partager ces images 3D 180° pour un casque VR, je n'ai trouvé, pour le moment, qu'un

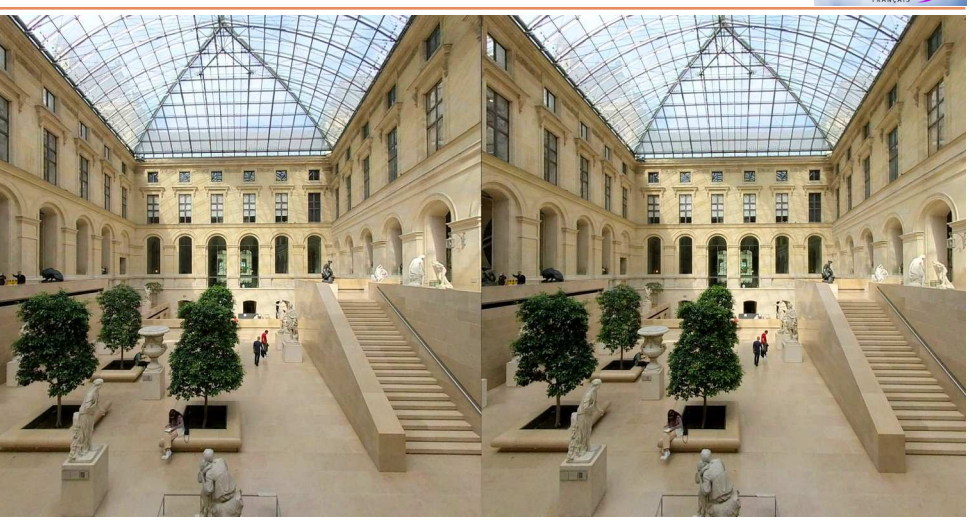

Louvre, Cour Puget, statuaire XVIIª - XIXª siècles - Photo : François Lagarde

moyen, la publication permettant un téléchargement dans le casque ; mon essai n'a porté que sur l'un des quatre sites de partage proposés par mon Oculus Go 4). Des images publiées sur Google Photos sont accessibles par un lien sur mon site de test personnel cité ci-dessus. Dans le casque VR on consulte ce site, et on télécharge l'image qui atterrit dans l'album "Download" de Oculus Gallery, puis on clique sur chaque image pour la déclarer en 3D 180°. Ce n'est pas entièrement satisfaisant.

### **Vidéos**

Réaliser un petit montage et le publier sur internet, objectif naturel, c'est très courant en 2D ordinaire et même en 3D pour les stéréoscopiques motivés. Cela est aussi faisable pour du 3D 180° à visionner dans un casque de VR. Des améliorations de réglages techniques restent à trouver.

« Déambulation au Louvre en 3D 180° pour casque VR - 4'03 » est un premier montage publié sur YouTube atteignable par un lien sur mon site de test. Dans le casque VR aller sur le navigateur, taper l'adresse du site [www.flagarde.fr/fisheye](http://www.flagarde.fr/fisheye) sur le clavier virtuel, cliquer sur le lien puis… se mettre en pause immédiatement après le démarrage, passer en plein écran, et régler les deux boutons Non VR => VR 180 et  $2D$  => 3D Côte à côte. Ce montage comprend des séquences vidéo et des images fixes. Dans

le casque, le spectateur explore la scène en tournant la tête, ce qui est problématique pour des déplacements rapides de la caméra. Des scènes avec mouvements pourraient donner lieu à des plans fixes. Le Covid m'a mené à repousser à des jours meilleurs la prise de vues de réunions familiales, de spectacles de rue ; par contre le Louvre était très peu fréquenté, d'où le mélanges d'images fixes et de déplacements lents. La stabilisation est remarquable pour ces prises de vues en marchant.

Côté réglage technique, il reste la question de la bande passante et donc de la compression. Ce sont des grandes images qui doivent être fournies pour que le spectateur puisse en voir la partie qu'il souhaite. Un diaporama classique pour TV3D ou projecteur utilise des images de 1920x1080 px soit 2.1 mégapixels (le HDMI classique véhiculant des images compressées gauche/ droite ou haut/bas). En sortie du Insta360 Evo les images font 5760x2880 soit 16,6 mégapixels : huit fois plus. La taille des fichiers a tendance à exploser, et le besoin en bande passante aussi si on veut éviter de trop fortes compressions.

Pour cet essai j'ai réduit à 4K  $(4320x2160)$  px) soit un gain de plus de 40%. Le montage a été fait avec Magix Vidéo Pro X et il ne supporte pas le 5760x2880 px en exportation vers du mp4 « ordinaire  $5$ ) ».

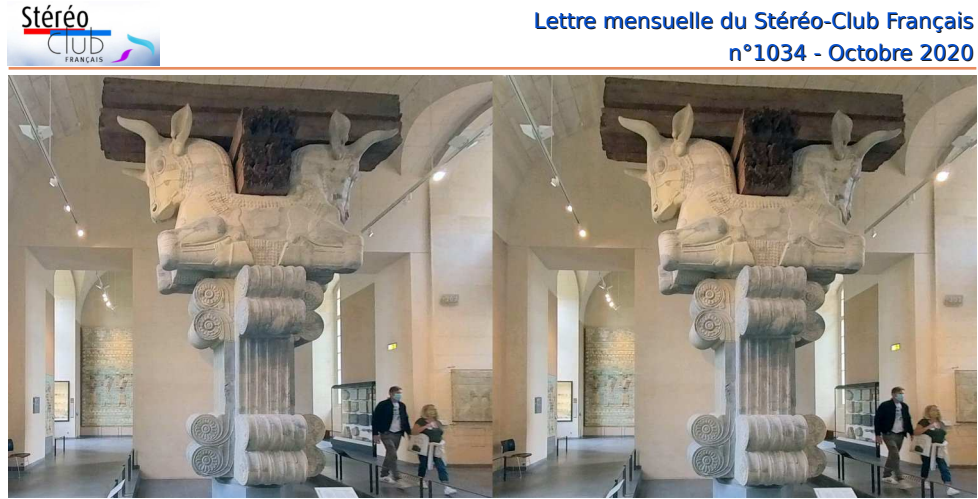

Chapiteau à avant-train de taureau, Suze (Iran) 510-500 av. J.-C.- Photo : François Lagarde

Un débit de 27 Mbits/s (soit 3,2 Mo/seconde), me semble limite pour cette déambulation lente. Où faut-il mettre la barre ? Notamment pour des mouvements rapides et pour la prochaine version d'Oculus (Quest 2) dont la définition augmente notablement ?

Je n'ai pas encore trouvé de modalité pour que le casque interprète tout de suite que c'est du VR 180° 3D. Un essai d'utilisation de « VR 180 Create Tool » de You-Tube n'a abouti qu'à des horreurs !

Si vous avez des tuyaux dans le domaine, merci de les communiquer !

#### **Et le 360°?**

En 2D, le 360°est assez largement pratiqué à partir de petites caméras, en photo fixe ou en vidéo.

En stéréo le 360° est moins facile d'accès ; il nécessite un matériel de prise de vue adapté et la vidéo pose des contraintes particulières.

Pierre Meindre a fait des photos 3D360°de Paris pendant la période de confinement et a réussi à publier ces images à la fois pour écran ordinaire et pour vision dans le casque ; de plus le casque reconnait immédiatement que c'est du 360° VR 3D ! Voir :

<https://www.stereoscopie.fr/php/3d360/>

**François Lagarde**

1) Le programme « Insta360 Studio » de création de fichiers vidéo mp4 se plantait, jusqu'au moment où dans le menu « Paramètres > Codecs », j'ai décoché « activer l'accélérateur CUDA sous Windows ». Le CUDA est une technique qui permet d'utiliser le processeur graphique (GPU) pour exécuter des calculs généraux à la place du processeur principal (CPU) pour des calculs parallélisables ; mon superbe PC a déjà plus de 4 ans et sa carte graphique n'est qu'une GTX 960M : obsolète ?

2) SPM Menu Édition > Préférences Ajustement > Utiliser la déviation (% de la largeur de l'image) suivante : 2,5%

3) De même, quand dans le montage d'un diaporama on zoome sur une partie de l'image, il faut souvent intervenir sur l'alignement.

4) Dropbox, Google photos, Instagram, Facebook, sont les quatre sites de partage proposés par l'Oculus Go. L'essai a été fait sur Google photos car le visiteur n'a pas besoin d'être affilié à un réseau pour y accéder. Prochainement un casque Oculus sera obligatoirement associé à un compte<br>Facebook et Instagram est propriété de Facebook et Instagram est propriété Facebook ! La vente d'Oculus a été suspendue en Allemagne début septembre, les autorités refusant cette obligation. La toile Facebook nous enserre !

5) Le mp4 « ordinaire » est un format de fichier vidéo qui utilise une compression de type H264 et la plupart des matériels qui le reçoivent savent le lire grâce à leur codec aussi ordinaire de nos jours. Un nouveau type de compression le H265 est plus efficace gagnant de l'ordre de 30% en taille de fichier ; cependant il faut des « codecs » plus récents et pour la production du fichier, mon PC avec sa carte graphique archaïque (plus de 4 ans d'âge) met 4 fois plus de temps que pour du H264.

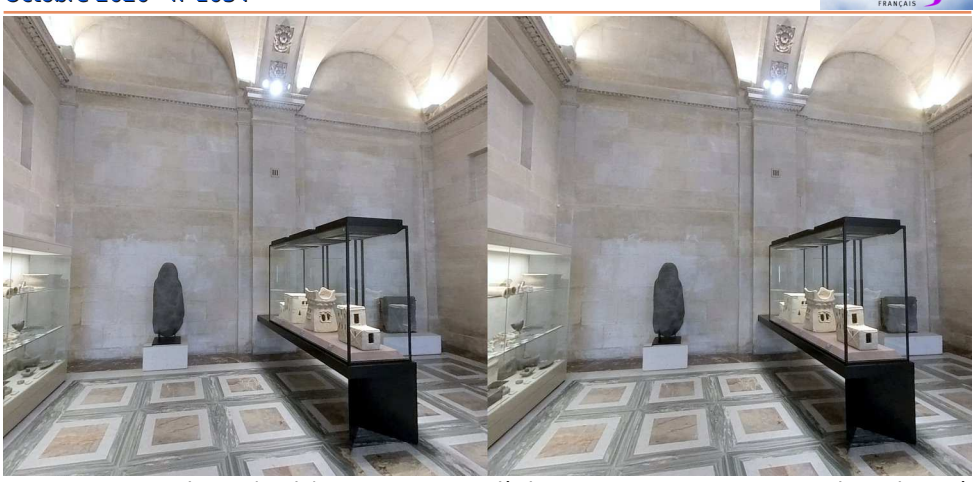

Moyen-Euphrate (Syrie) vers XIIIª - XIIª siècles av. J.-C. avec maquettes de maisons à étages - Photo : François Lagarde

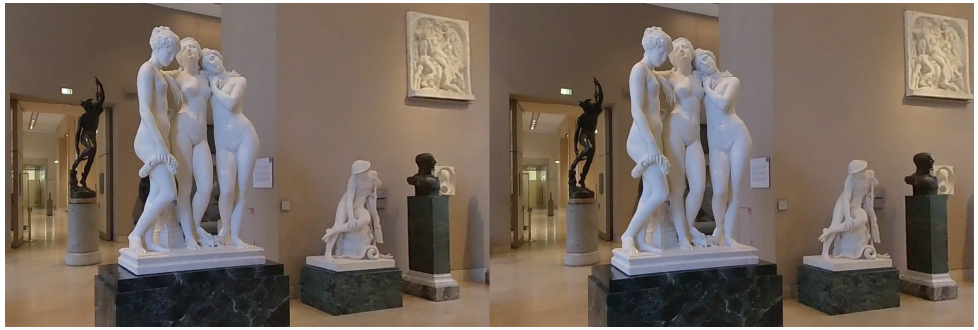

Les Trois Grâces par James Pradier, 1831 (capture d'écran vidéo 3D-180°) - Photo : François Lagarde

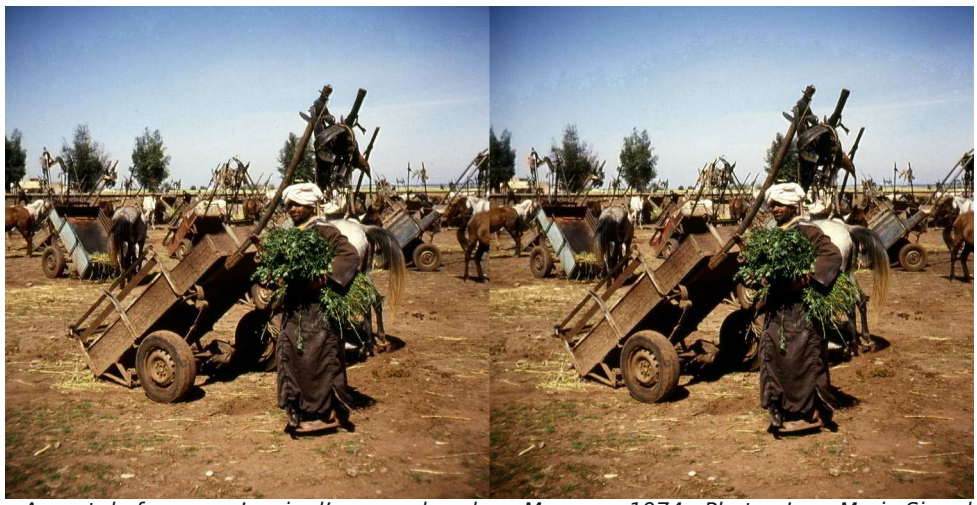

Apport de fourrage, La vie d'un grand souk au Maroc en 1974 - Photo : Jean-Marie Sicard

Stéréo

<span id="page-13-0"></span>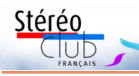

# **Le site internet de Jean-Marie Sicard**

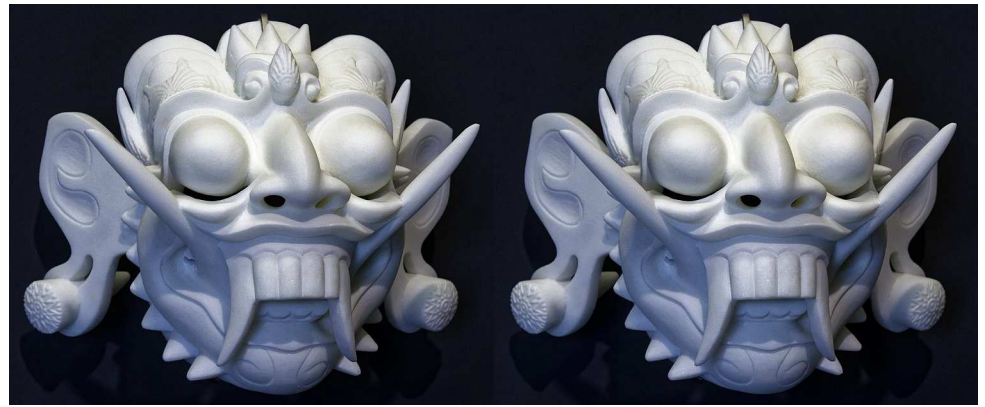

Mask, Exposition Damien Hirst à Venise (2017) - Photo : Jean-Marie Sicard

C ertaines images stéréos de notre col-<br>de la Lettre du SCF, d'autres figurent dans le<br>de la Lettre du SCF, d'autres figurent dans le ertaines images stéréos de notre collègue Jean-Marie Sicard ont fait la Une Florilège. Des albums photos stéréos, mais aussi des diaporamas et vidéos 3D de Jean-Marie Sicard ont été publiés par le SCF ; retrouvez-les avec la médiathèque 3D :

### [https://www.image-en-relief.org/stereo/](https://www.image-en-relief.org/stereo/specialscf/affiche_mediatheque.php?auteur=Sicard) specialscf/affiche\_mediatheque.php? auteur=Sicard

(pour atteindre certains éléments, il faut être connecté).

Mais pour prendre la mesure de toute la richesse de son travail il faut visiter son site internet, [www.jean-marie-sicard.fr,](http://www.jean-marie-sicard.fr) dont il vient de nous annoncer l'ouverture :

« Ce site présente mes travaux photographiques (pas que du relief !) passés, présents... et à venir, car je continue bien sûr mes prises de vues (surtout en stéréo mais pas que !). »

« Il y a déjà plus de 1500 documents, et ce n'est que le début, car je vais enrichir constamment mon site (j'ai beaucoup d'images stéréos en réserve en particulier, tant argentiques que numériques). »

« Je fais un beau cadeau aux internautes en permettant la copie haute définition (3500 pixels de large et 300 dpi) à la condition expresse d'une non utilisation commerciale ou éditoriale (j'autorise la publication d'images pour notre seule revue du Stéréo-Club ou de l'ISU). »

« La rubrique "Relief" montrera que j'ai fait une grande pub pour notre Club ! »

Ce site est impressionnant par la diversité des approches photographiques. Avant d'aborder la stéréoscopie, admirons ses multiples recherches originales en 2D ; citons-en quelques-unes :

• Dans les « Palimpsestes » (N&B, 2D), la surimpression à la prise de vue sur négatif moyen format permet de réécrire l'histoire d'un lieu en destruction par l'inclusion d'êtres humains se réappropriant momentanément cet espace.

• Avec « Reflet Tchèque » (couleur, 2D), à Prague (Praha), les architectures de toutes époques dialoguent entre elles au gré de reflets de quelques fenêtres, parfois brisées ; sans oublier les nombreuses vues de Prague (« La vie à Prague en 1992 », « Art Cubiste », « Du Baroque à 1900 », « Fonctionnalisme et brutalisme », « Art Nouveau »).

• « Notre Chambre » (N&B, 2D) correspond à une démarche singulière : Jean-Marie Sicard a pénétré pendant une heure dans la chambre de son occupant à son invitation, pour réaliser avec son appareil panoramique une image dévoilant les parties les plus secrètes de cet univers où, généralement, ne pénètre aucun étranger.

Et aussi d'autres facettes avec « Diaclases » et le traitement du grain de photos de peaux, « Opus 5 » correspondant à un évènement entre artistes, des photos

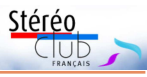

panoramiques 24 x 66 (Couleur 2D).

La stéréoscopie a une place majeure parmi ses recherches et expérimentations. Les images sont alors présentées à plat, en côte à côte et en anaglyphe.

Dès 1974, un Super Duplex 120 et un dédoubleur Pentax lui servent à faire de très belles images du Maroc, avec la vie d'un grand souk, El Jadida et Essaouira. Certaines de ces images font partie de son diaporama « Au Maroc en 1974 » présenté aux réunions du club et publié sur YouTube dans la chaine du SCF. Son site est bien plus fourni sur ce sujet que l'album du site du SCF.

C'est en stéréoscopie que l'on peut revisiter des expositions récentes : Niki de Saint Phalle (Grand Palais, 2014), Exposition Damien Hirst à Venise (2017), Biennale de Venise 2017 avec onze lieux ou artistes, Toutânkhamon (2019) avec des objets du trésor légendaire du tombeau de ce pharaon du 14<sup>e</sup> siècle av. J.-C.

Nous avons pu voir, en Nouvelle-Aquitaine et à Paris, deux diaporamas sur Venise, publiés sur le site du SCF (réservés aux adhérents).

Sur son site le « Photographe voyageur » fait visiter Venise avec de nombreuses pages sur la vie quotidienne, des palais, musées, monuments et lieux vénitiens, une galerie d'art moderne… L'entrée « Relief » du site présente la stéréophotographie en recommandant particulièrement le SCF et montre plusieurs appareils.

Ce beau site est une réalisation originale de « Philographie », duo de graphistes créatifs très attachés à l'art et à la culture au sens large, établi près d'Angoulême (résidence de Jean-Marie Sicard).

Alors visitez son site pour le plaisir des yeux :<https://www.jean-marie-sicard.fr>

**François Lagarde**

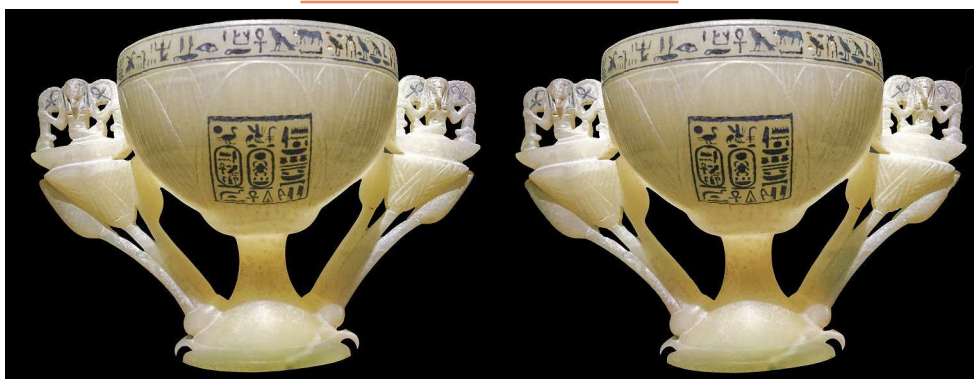

Coupe à boire, Exposition Toutânkhamon - Photo : Jean-Marie Sicard

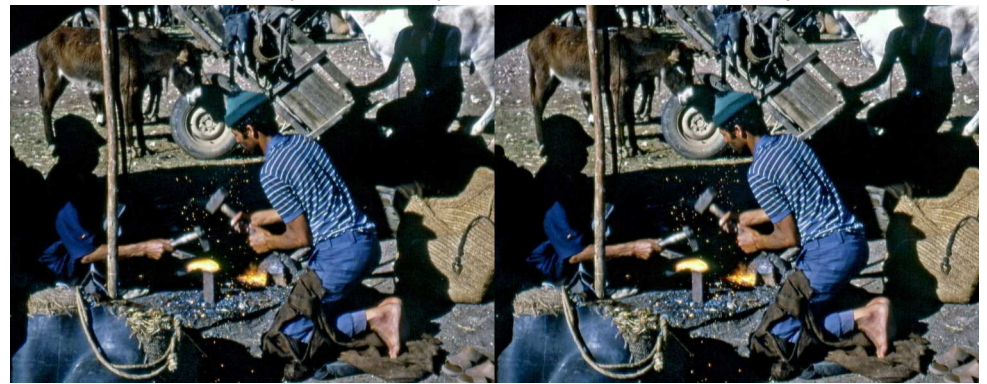

Battage du fer et préposé aux soufflets en action, Les forgerons, La vie d'un grand souk au Maroc en 1974 - Photo : Jean-Marie Sicard

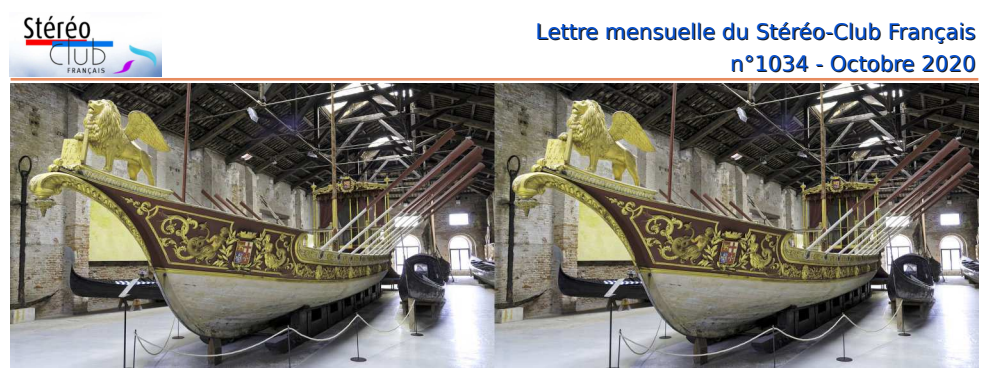

Réplique du Bucentaure, Venise - Photo : Jean-Marie Sicard

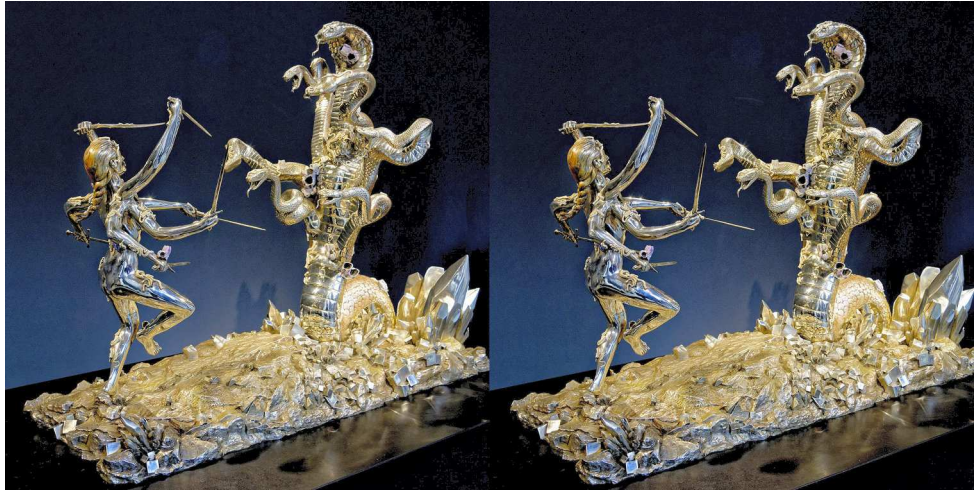

Hydra et Kali, Exposition Damien Hirst à Venise (2017) - Photo : Jean-Marie Sicard

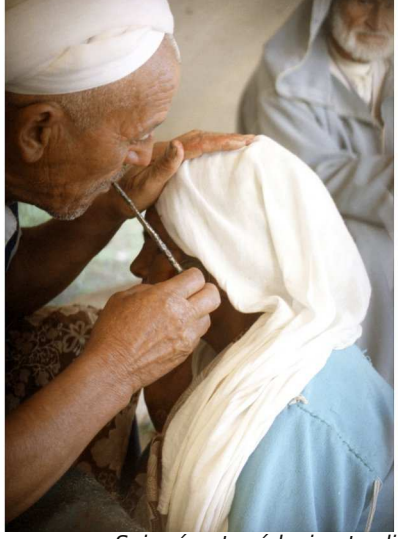

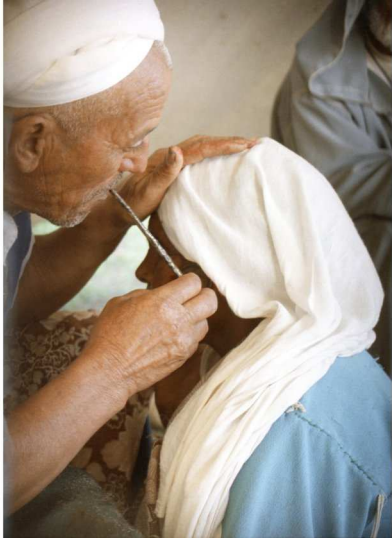

Saignée et médecine traditionnelle, Maroc, 1974 - Photo : Jean-Marie Sicard

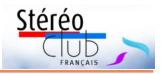

# <span id="page-16-0"></span>**La Grèce en stéréoscopie : I. Premiers repères chronologiques**

C et article est le premier d'une série consacrée à la Grèce et au « Grand tour ».

Notre ami Efstathios Zafrantzas, membre du SCF, cherche à identifier le voyageur français à l'origine d'un lot inédit de plaques de verre, la plupart stéréoscopiques, prises en 1907 et 1911, lors de deux croisières organisées par la Revue des Sciences pures et appliquées sur le paquebot Ile-de-France, au départ de Marseille affrété par la Société générale de transports maritimes (voir Lettre n°1030 d'avril 2020).

Ces croisières (voir publicité de l'époque) avaient comme objets la visite, pour un groupe de voyageurs érudits, des principaux sites et monuments archéologiques de la Grèce - considérée comme la racine de la civilisation occidentale et la source des canons classiques de beauté et d'harmonie - et leur étude d'un point de vue historique, culturel et artistique. La contribution de l'École Française d'Athènes (EFA) pour les aspects pratiques du voyage en territoire grec, ainsi que la conduite des visites des sites, étaient primordiales.

# 3° CROISIÈRE DE SEPTEMBRE 1907

# En Grèce

nes d'Ile-de-France

et aux Iles Grecques. Cette croisière permettra d'étudier tous les grands sanctuaires archéologi-

ques de la Grèce et de ses îles. Elle fera voir : OLYMPIE, DELPHES, CORINTHE, SPARTE, ATHENES (pendant cinq jours, avec excursions à DAPHNE, ELEUSIS et KEPHISIA), EGINE, NAUPLIE, ARGOS,<br>TYRINTHE, MYCENES, EPIDAURE; RHAM-NONTE, CAP SUNIUM, VOLO et la Thessalie (mont PELION, PHARSALE, KALA-<br>BAKA, les MÉTÉORES, LARISSA, et la vallée de TEMPÉ); DELOS; SANTORIN; la Crète

(CANDIE, KNOSSOS, LA CANÉE, LA SUDE) ; la Messénie (KALAMATA, MESSENE et le mont ITHÔME) ; en

Sicile, MESSINE et TAORMINE. Cette croisière sera dirigée par un historien-archéologue hautement qualifié.

Détail de la publicité de la croisière de septembre 1907, sur laquelle nous concentrons nos recherches.

Nous reviendrons sur cette recherche dans un autre article, mais, auparavant, nous souhaitions la placer dans un contexte plus large : l'histoire de la photographie en Grèce, histoire encore réservée à des spécialistes, et où la stéréoscopie n'est guère mise en valeur.

Oubliée, retrouvée à maintes reprises, la Grèce fait partie de notre patrimoine et de notre espace européen. La Grèce est multiforme : Grèce archaïque des âges mythiques, Grèce antique d'un des premiers âges d'or de la pensée humaine, Empire byzantin né de la deuxième Rome, Grèce moderne née de la guerre de libération du XIX<sup>e</sup> siècle, restée campée face à ce qui est devenu la République turque, presque dix fois plus peuplée, blessée par de multiples guerres et péripéties politiques, aujourd'hui aux premières lignes d'une immigration brutale et d'une tension sur les ressources énergétiques de la Méditerranée.

Aux temps modernes, l'invention du « grand tour » méditerranéen a coïncidé avec l'apparition de la photographie. Ce périple fut d'abord l'apanage d'altesses ou d'aristocrates accompagnés d'érudits et d'artistes, avant de se démocratiser progressivement avant et après la première guerre mondiale. À partir des années 1930, il devient difficile de recenser les innombrables croisières, qui en route vers le Proche Orient, l'Égypte ou l'Afrique du Nord font au moins une escale au Pirée (le port d'Athènes), en Crète, à Chypre ou dans des sites archéologiques continentaux comme Olympie ou insulaires comme Delos.

Les voyages n'ont pas attendu la photographie. Ils ont leur histoire propre. Mais la photographie a, dès ses premiers pas, apporté une vision complémentaire de celle des arts traditionnels : dessin, peinture et gravure (pour le grand public). Dès le milieu du XIX<sup>e</sup> siècle, la production photographique dépasse la production littéraire, pour autant que l'on puisse établir une comparaison.

Cependant, l'épopée commune de Gustave Flaubert et de Maxime De Camp, jus-

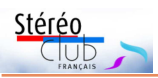

qu'en Égypte, reste une exception que certains essaieront de reproduire vers la fin du XX<sup>e</sup> siècle, en des lieux devenus plus fréquentés : Rome, Grèce, Proche Orient.

Les photographes ont davantage collaboré avec les archéologues ou les épigraphistes, dès la création de l'École Française d'Athènes en 1846, lors de simples visites aussi bien que de campagnes systématiques (programmes de recherches localisées etc.).

Un point de méthode : cet article repose sur les notes prises au cours d'explorations en ligne (confinement oblige), explorations débutées par des requêtes simples, formulées dans des moteurs généralistes ou spécialisés du domaine de l'enseignement, de la culture et d'autres, de collections, de commerçants, d'associations. Centrées sur la photographie, elles ont été menées en parallèle à d'autres consacrées aux voyages. Nous sommes loin d'avoir fait le tour du sujet. Nous avons laissé de côté les travaux approfondis menés par les archéologues allemands ou autres dans les « territoires perdus » de la Grèce antique ou byzantine, en Asie mineure. Quoiqu'il en soit notre chronologie est sinon détaillée du moins l'une des plus étendues à ce jour.

Les requêtes ont d'abord été formulées en français et en anglais avec demande de résultats dans ces deux langues plus le grec et le turc, puis étendues à ces deux langues. Cela paraît simple mais nous avons parfois trébuché sur la transcription des noms propres dans un sens comme dans l'autre. Quand on sait que les moteurs de recherche fonctionnent sur l'identification précise de chaînes de caractères, on reste parfois perplexe ou frustré : le cas de Frédéric Boissonnas transcrit Fred Bouasona en est un exemple. Un autre est celui du nom de celui qui fut probablement le premier stéréoscopiste grec : Dimitrios Konstantinou connu aussi sous les noms de D. Constantinidis, D. Costantin ou D. Constantin, D. se lisant aussi Dimitriu ou Demetre !

La recherche des données biographiques d'un photographe s'apparente à un jeu de piste. Certaines biographies resteront vagues à jamais. Combien de pho-

# Lettre mensuelle du Stéréo-Club Français n°1034 - Octobre 2020

tographies resteront anonymes ou non datées ? Certaines initiales restent mystérieuses, ainsi dans cette vue trouvée dans les collections de la Fondation Auer (illustration 1) intitulée Théâtre de Bacchus, Athènes, 1860 c "L. & F. " S'agit-il simplement d'une inversion de Fougères et Lemerle, éditeurs bien connus de la fin du XIX<sup>e</sup> siècle et du début du XX<sup>e</sup> ? Qui sont les Marcel Petit, Pantin, Azzola mentionnés au dos de certaines des vues de la Grèce ancienne, qui figurent dans la Stéréothèque du CNRS ?

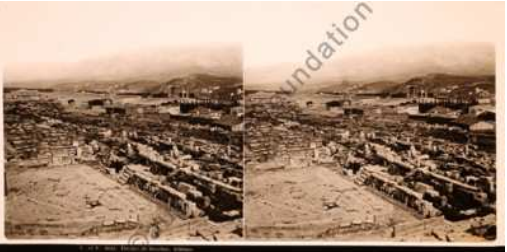

Pour en revenir à la croisière de 1907, rechercher en ligne des photos inédites est à la limite absurde. Nonobstant, nous disposons maintenant d'informations qui permettront de replacer cette production dans le contexte artistique et culturel de l'époque. Nous disposons aussi d'une liste fournie de pistes pour des recherches ultérieures orientées vers d'autres pays et d'autres époques (nous y reviendrons dans un autre article).

Notre chronologie a été construite à partir de sources diverses, de manière à compléter des informations souvent fragmentaires. Nous avons essayé de l'ordonner selon les dates d'activité des photographes en Grèce ou, à défaut, des dates de parution publique des tirages photographiques.

Le tableau joint couvre la photographie monoscopique et la photographie stéréoscopique, les stéréoscopistes ayant pratiqué les deux. Des « monoscopistes » connus peuvent ne pas y figurer, faute de dates précises. À l'inverse figurent les noms de photographes dont nous avons, au moins, une trace de leur passage en Grèce.

Nous n'avons pas toujours réussi à trouver les vues stéréoscopiques de sté-

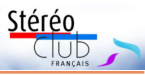

réoscopistes bien connus par ailleurs, comme Maxime Du Camp ou Konstantinou Athanasiou.

La référence à des vues stéréoscopiques anonymes nous a paru importante : ces vues constituent souvent notre « matériau » de départ ; elles sont suffisamment rares pour justifier notre intérêt ; par recoupement, elles peuvent nous éclairer sur certains fonds.

Les premières photos de Grèce, des daguerréotypes monos, auraient été prises en 1839 par Gaspard-Pierre-Gustave Joly de Lotbinière (1798-1865). Elles ne sont, à ce jour, connues que par les gravures qu'en a tirées Noël-Marie-Paymal Lerebours (1807-1873) et publiées dans Excur-<br>sions Daquerriennes. Vues des sions Daguerriennes. monuments les plus remarquables du Globe, Paris 1842.

Des 1000 daguerréotypes pris par Joseph-Philibert Girault de Prangey (1804- 1892) autour de la Méditerranée, certains ont survécu. Une exposition des plus beaux d'entre eux a été organisée l'automne dernier au MET. Elle est reprise cette année au musée d'Orsay (voir Lettre n°1030). Y figurent, bien sûr, des vues de la Grèce.

Maxime Du Camp (1822-1894) un des rares grands photographes écrivains du XIX<sup>e</sup> siècle est passé « seul » à Smyrne et Éphèse en 1844 (Souvenirs et Paysages d'Orient, Smyrne, Éphèse, Magnésie, Constantinople, Scio, 1848), puis, avec Flaubert, à Athènes et Patras de 1850 à 1851. Il aurait pu y prendre de belles vues stéréoscopiques comme celles ramenées d'Égypte, mais nous n'en n'avons pas trouvé trace. Curieusement, il ne dit rien sur la Grèce dans Orient et Italie, Souvenirs de voyages et de lectures, Paris 1868.

Les premières stéréoscopies connues sont souvent anonymes comme celles qui figurent dans les vues de la Grèce ancienne de la Stéréothèque du CNRS. La mention Marcel Petit, 15.11.81, 1,75, 1277 Les cariatides du temple de Pandrose, qui figure au verso d'un tirage papier en noir et blanc et dont l'original devait dater de 1857, n'est pas très explicite.

Ces vues de Grèce ancienne ont été extraites d'un ou de plusieurs catalogues de

Ferrier et Soulier. Ces catalogues, édités de 1857 à 1864, semblent marquer le passage d'une pratique aristocratique de la photographie, à côté de la peinture et de la gravure auxquelles elle était souvent associée, à une diffusion plus large.

Claude-Marie Ferrier (1811-1889) fut, sans doute, le premier à commenter pour le grand public ses vues en relief de Grèce et de Turquie dans un article intitulé La Turquie et la Grèce au stéréoscope publié dans la Revue Photographique du 5 juillet 1857 (article cité par Kim Timby dans Faire plus beau que nature : la construction, culturelle des illusions in Miguel Almiron (éd.) Stéréoscopie et illusion : Archéologie et pratiques contemporaines, 2018).

Parmi les vues prises par C.M. Ferrier citons : une image stéréo positive du Portique d'Adrien et l'Acropole d'Athènes, sur plaque de verre (albumine/collodion, 55x72) figurant dans la collection de la fondation photo Auer et datée de 1857 ; la Tour des vents, les Propylées, le Parthénon, et le Temple de Jupiter Olympien à Athènes figurant dans les vues de la même époque.

C'est dans ce type d'environnement artistique, technique et commercial que travaille Alexis Gaudin (1816-1894) avec son frère chimiste Marc Antoine (1804-1880) dès 1856/57 (Voyage en Égypte et Nubie, Grèce et Turquie, épreuves stéréoscopiques sur papier, Paris et Londres, 1859) . De même, Francis Frith (1822-1888) dont la production (vers 1859) est beaucoup plus connue et se retrouve aujourd'hui dans plusieurs musées ou collections.

Fougères et Lemerle, sur lesquels l'historien Haris Yakoumis s'est focalisé ont aussi rassemblé, bien plus tard, des vues datant de cette période.

Les vues stéréoscopiques anonymes se succèdent vers 1860. Émergent les noms de Francis Bedford (1815-1894) et d'Adolphe Block (1829-1903) entre 1862 et 1863. Le premier, peintre et photographe accompagna le prince de Galles en Grèce et au Proche-Orient mais pratiquaitil déjà la stéréoscopie comme en 1865 au Pays de Galles ? Le second davantage éditeur que photographe a-t-il été en Grèce ?

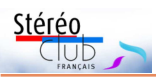

Sans que l'on puisse parler d'une école grecque de la photographie (défaut de perspective ?) l'émergence et le développement de talents grecs s'est faite à partir de la collaboration avec des photographes européens ou orientaux. Kōnstantínou, Dīmī́‐ trios (Κωνσταντίνου, Δημήτριος) fut l'un des premiers photographes professionnels grecs. On le dit élève de Philippos Margaritis. Il fut probablement le premier stéréoscopiste grec, voir ci-après la carte stéréo du Parthénon éditée vers 1860.

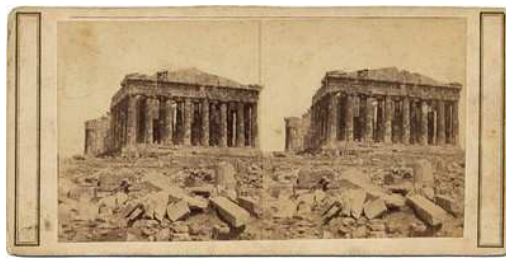

Pourtant les biographies disponibles (Université de Strasbourg et musée Guimet) ne disent pas un mot de cet aspect de son travail. Ses dates de naissance et de décès restent inconnues. Tout ce que l'on sait : il ouvrit un studio à Athènes en 1858 et exerça jusque vers 1870 ou même 1880.

Avec les éditeurs Léon & Lévy - actifs de 1866 à 1900, ils ont repris les catalogues de Ferrrier - on entre dans l'ère « industrielle » de la stéréoscopie avec l'édition de cartes postales stéréoscopiques. L'agence Roger Viollet, qui a fusionné en 2014 avec le groupe Parisienne de Photographie, Société publique locale en charge de la numérisation et de la diffusion des collections iconographiques municipales, a dans ses fonds 147 vues dont 36 stéréoscopiques et dont un beau Panorama pris du phare de Patras (colorisé) non daté.

Le SCF dispose dans le fonds Gérard Grosbois de vues de la Grèce datant de 1870.

Avec Benjamin Lloyd Singley, en 1873, les britanniques et les étatsuniens entrent en scène via les collections de la Pestallozzi Educationnal View Co, et celles de la Keystone View Company.

En 1875, Konstantinos Athanasiou a pris le relais de D. Konstantinou. Il est réputé pour ses vues de bas-relief et ses « stereographs ».

# Lettre mensuelle du Stéréo-Club Français n°1034 - Octobre 2020

Gustave Fougères, grand helléniste et collectionneur (nous y reviendrons), prend ses premières vues en 1885, ses dernières dateront de 1919.

La Société de géographie (don Lumet) possède une série de 24 photographies stéréoscopiques d'Athènes prises en 1888 par un Léon Quinault (18.. ?-18.. ?).

En 1888, paraît le premier appareil Kodak, grand public. Certains considèrent les années 1888-1890 comme le début de l'âge d'or de la stéréoscopie. Le Verascope Richard, premier appareil stéréoscopique grand public apparaîtra en 1893. L. & L. poursuivront une intense production jusqu'en 1920.

Le lecteur de la Lettre n°989 se rappellera que le R.P. Auguste Jaussen (1871- 1962) de l'École biblique et archéologique de Jérusalem ramènera de son voyage de 1891 à 1896 en Méditerranée et en Orient de belles vues d'Athènes, dont une des cariatides de l'Érechthéion. Celle-ci montre clairement le moulage en terre qui a remplacé le fragment pris par Lord Elgin au début du XIX<sup>e</sup> siècle, bien avant l'invention de la photographie. Ces cariatides sont l'un des sujets préférés des photographes. Il est curieux de constater que parmi toutes les vues, le cliché du RP Jaussen soit l'un des rares où l'une des cariatides se distingue nettement des autres.

À partir de 1895, la « machine » éditoriale américaine est en marche, à la suite de photographes reporters de talent, parmi ces éditeurs : Pestalozzi Educational Views (London, Berlin, New -York) déjà cité, Kilburn Brothers à la suite de Benjamin West Kilburn, J.F. Jarvis Publishers à la suite de James Jarvis, Underwood & Underwood Publishers (New-York, Toronto, Ottawa-Kansas) dont les vues sont aujourd'hui les plus accessibles, Stereoviews Travel Co (NYC), American Stereoscopic Co.

Les photographes professionnels indépendants ou amateurs comme Hawley C. White (18..?-19..?), le baron Theophil Edvard Von Hansen (1813-1891) gardent, face à cette production, une place méritée.

Les premiers touristes apparaissent dès les années 1898 notamment via les croisières de la Revue des sciences.

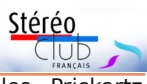

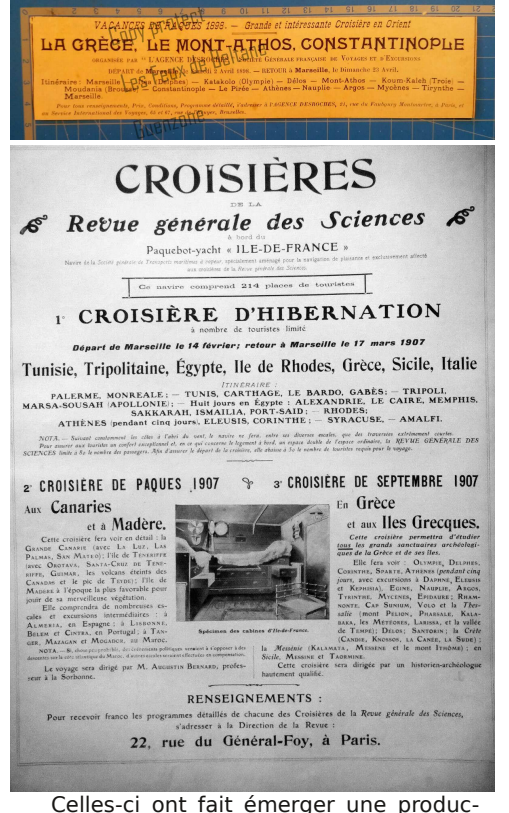

tion, de professionnels ou d'amateurs, non seulement de talent mais aussi d'une valeur archéologique incontestable à côté de vues pittoresques d'une Grèce contemporaine que découvre enfin le grand public.

Signalons d'autres productions remarquables :

• celles des religieux Jules Prickartz (1909) et Jules Touzard (1911-1912), déjà connues des lecteurs de la Lettre ;

• celle de Gabriel Millet, dix mille vues de formats divers (à partir de 1915), conservées à l'École française d'Archéologie et au Service photographique des armées ;

• celles des amateurs Auguste Seguin (1910-1920) et Pauline Consiglieri-Seguin (1926).

La croisière de Pauline Consiglieri-Seguin, sur le SS Canada en 1926, se situe à une période charnière qui voit le fort développement d'un tourisme encore réservé aux personnes fortunées. Le tourisme de masse se développera à partir de 1950. L'aïeule de notre ami Xavier Passot photographiera encore avec un appareil à plaques stéréoscopiques, appareil dont la pratique perdurera pendant et juste après la seconde guerre mondiale.

Entretemps la pratique des films, pour tirages ou diapositives stéréoscopiques, se sera développée, auprès des amateurs et de quelques officines spécialisées, dont Bruguière (voir glossaire du SCF).

La pratique des stéréos en autochromes reste rare face à une production des autochromes en 2D, qui se développe largement dès 1913.

La production industrielle de vues stéréoscopiques sur ces nouveaux supports perdure (View-Master., etc.). Elle commence à peine, en 2020, à se voir substituer la diffusion de vues sur supports numériques : prises en 360 degrés, numérisations, animations, modélisations, re-

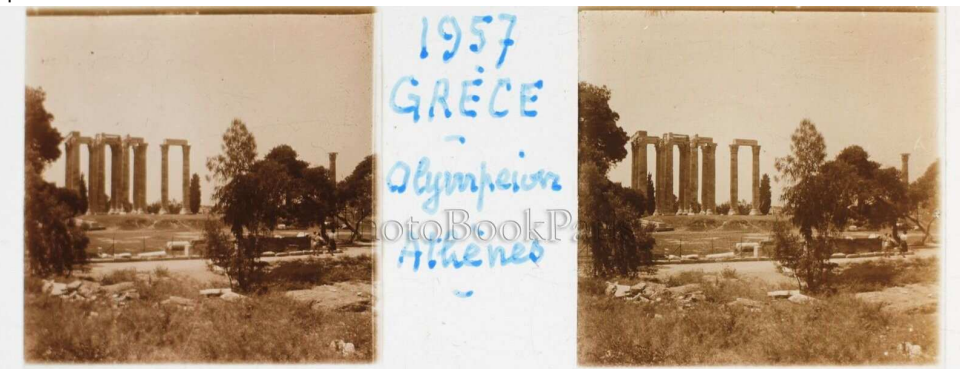

Une plaque de verre de 1957 !

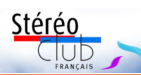

Lettre mensuelle du Stéréo-Club Français n°1034 - Octobre 2020

constitutions en 3D avec ou sans relief (voir article à paraître).

Pour la Grèce, l'âge d'or de la stéréoscopie se situe entre la fin du XIX<sup>e</sup> siècle et le début du XX<sup>e</sup> siècle. La photographie que connaît notre génération – celle de ceux qui ont commencé à voyager en Grèce dans les années 1960 ou 1970 - est plutôt celle des années 1930 à 1950, superbes clichés, non stéréoscopiques, en noir et blanc d'un Frédéric Boissonnas ou d'un Lestrade. Plus tard, nous avons redécouvert les superbes autochromes des envoyés d'Albert Kahn publiés en 1917.

La « stéréo » semble actuellement réservée aux gadgets touristiques. Si, sur ce dernier plan, la relève est assurée par l'impression 3D d'aimants pour frigo (!) l'avenir de la stéréoscopie et du relief semble plutôt résider dans les nombreux usages, y compris touristiques, de la réalité virtuelle ou de la réalité augmentée (nous y reviendrons).

Quoiqu'il en soit, il sera dommage d'oublier la beauté et le charme des vues

des précurseurs. N'hésitons pas à remettre nos yeux et nos pas dans les leurs, ni, non plus, à découvrir de nouveaux chemins. La Grèce est riche de souvenirs et de réalités nouvelles. N'oublions pas non plus, d'un point de vue général, que l'éclairage naturel, soumis aux cycles solaire, lunaire ainsi qu'aux aléas climatiques, nous offre, à chaque prise de vue, une lumière unique.

#### **Groupe Patrimoines et voyages Texte de Jean-Yves Gresser, contributions d'Efstathios Zafrantzas et suggestions de René Le Menn, Xavier Passot, Olivier Cahen, François Lagarde, Michel Vandichele à qui nous adressons nos vifs remerciements.**

Prochains articles sur la Grèce et l'Orient : II.a. Voyages et croisières en Grèce, fin XIX<sup>e</sup> , début du XX<sup>e</sup> siècle ; II.b. La croisière de la Revue des sciences septembre 1907, vue par des voyageurs ; II.c. La croisière de Pauline Seguin en 1926 ; III. La Grèce : de la stéréoscopie à la réalité virtuelle, par la 3D.

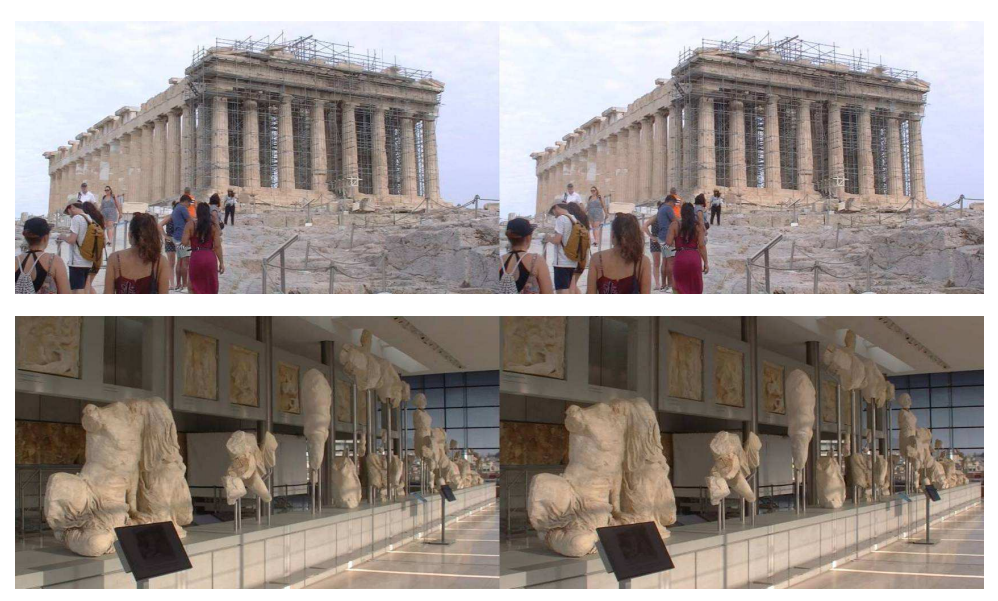

Le Parthénon et le musée de l'Acropole en septembre 2020, deux vues extraites d'un film d'Efstathios Zafrantzas, pris avec une JVC Camcorder TD1 3D

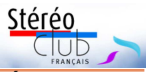

# **Grèce en stéréoscopie : variations autour des Cariatides de l'Érechthéion (Acropole, Athènes)**

La plupart des premières photographies de Grèce montraient les monuments antiques, avec ou sans personnages. Voici quatre vues du même sujet prises à des époques différentes. Pour une cinquième, reportez-vous à celle de Jules Prickartz publiée dans la Lettre n°989.

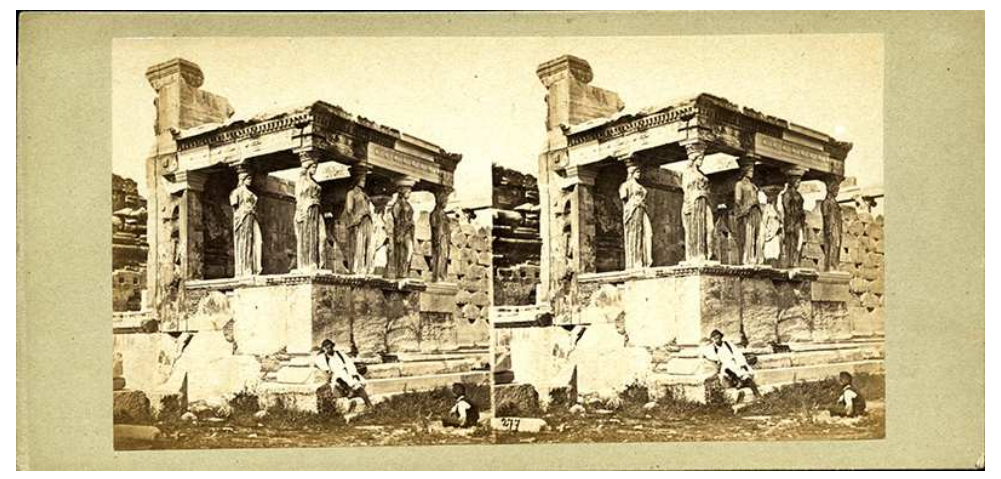

Vue anonyme, portant au verso une mention manuscrite Marcel Petit, 11.11.81, 1,75 et une étiquette 1277 Les cariatides du temple de Pandrose, prise entre 1855 et 1890. On notera la texture relativement homogène des statues (source Stéréothèque du CNRS).

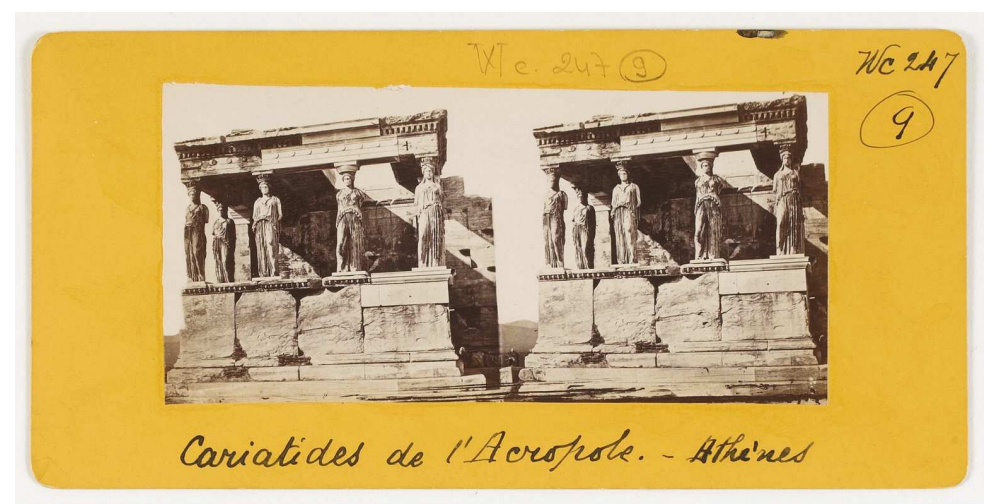

**Source asilics bof fr / Ribliothèque nat** a da Franca

Photo de Léon Quinault, prise entre 1884 et 1888, don de L. Lemuet à la Société de géographie en 1888, dépôt à la BNF.

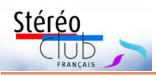

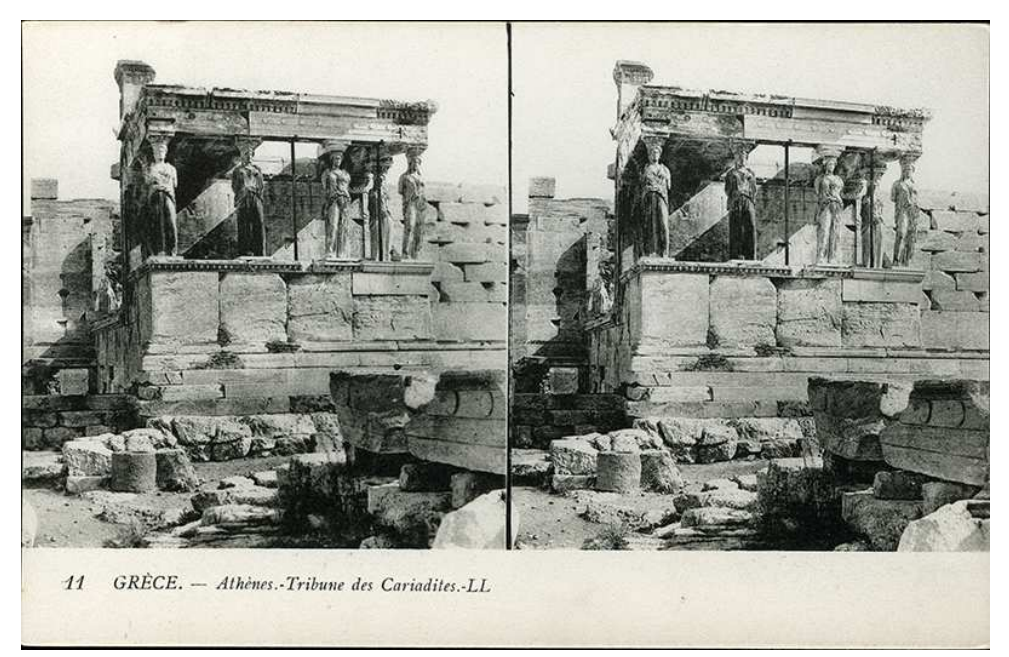

Cariadites (sic), carte postale éditée par Léon et Lévy entre 1870 et 1900, auteur inconnu (source Stéréothèque du CNRS)

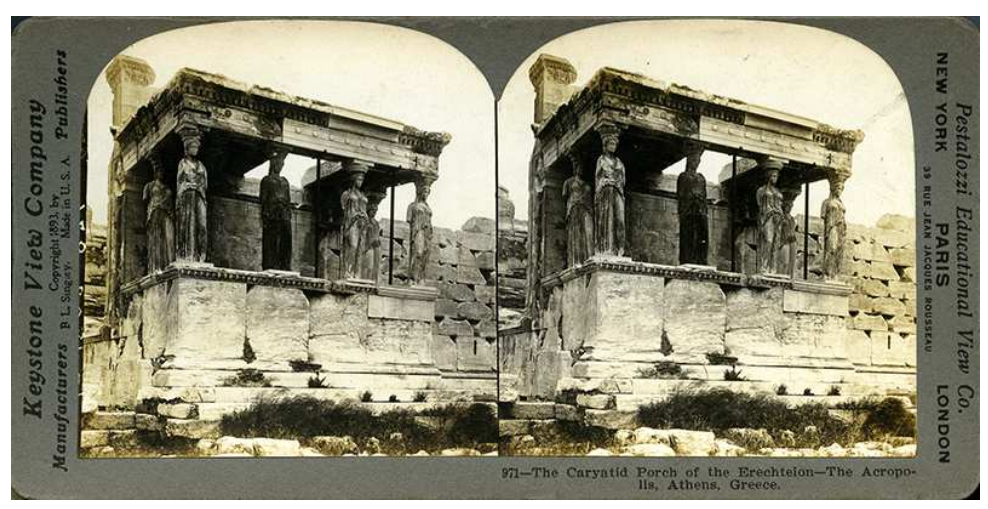

Photo prise par B.L. Singley en 1891, publiée dans la série Pestalozzi Educational Views, éditée par Keystone (source Stéréothèque du CNRS).

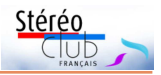

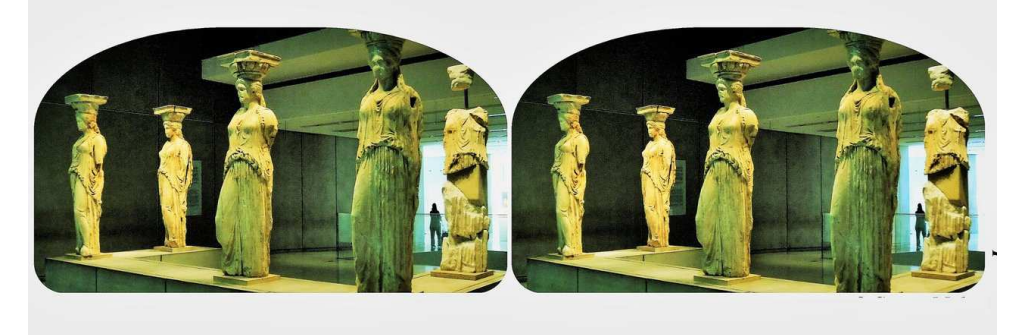

Cinq des cariatides ou caryatides (Καρυάτιδες, Karyátides, filles de Karyes) originales de l'Érechthéion, musée de l'Acropole. Les statues in situ aujourd'hui sont des copies. Photo : Efstathios Zafrantzas.

# **Tableau chronologique : Grèce, premiers photographes**

Ce tableau est repris d'un document de travail de mai 2020, qui mentionne aussi les sujets, les fonds de rattachement et les sources. Ce dernier sera complété et réédité dans le catalogue de l'exposition envisagée, en 2021 à Volos (Grèce), pour les vues inédites de la croisière de 1907. Il ne s'agit pas d'un inventaire exhaustif.

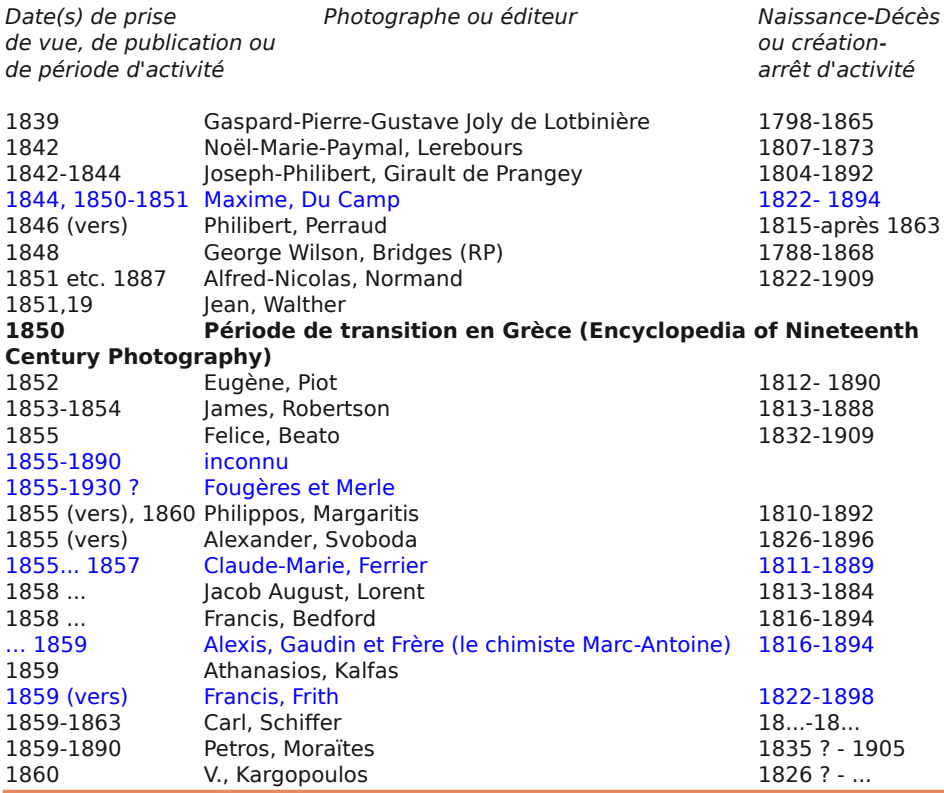

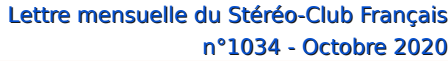

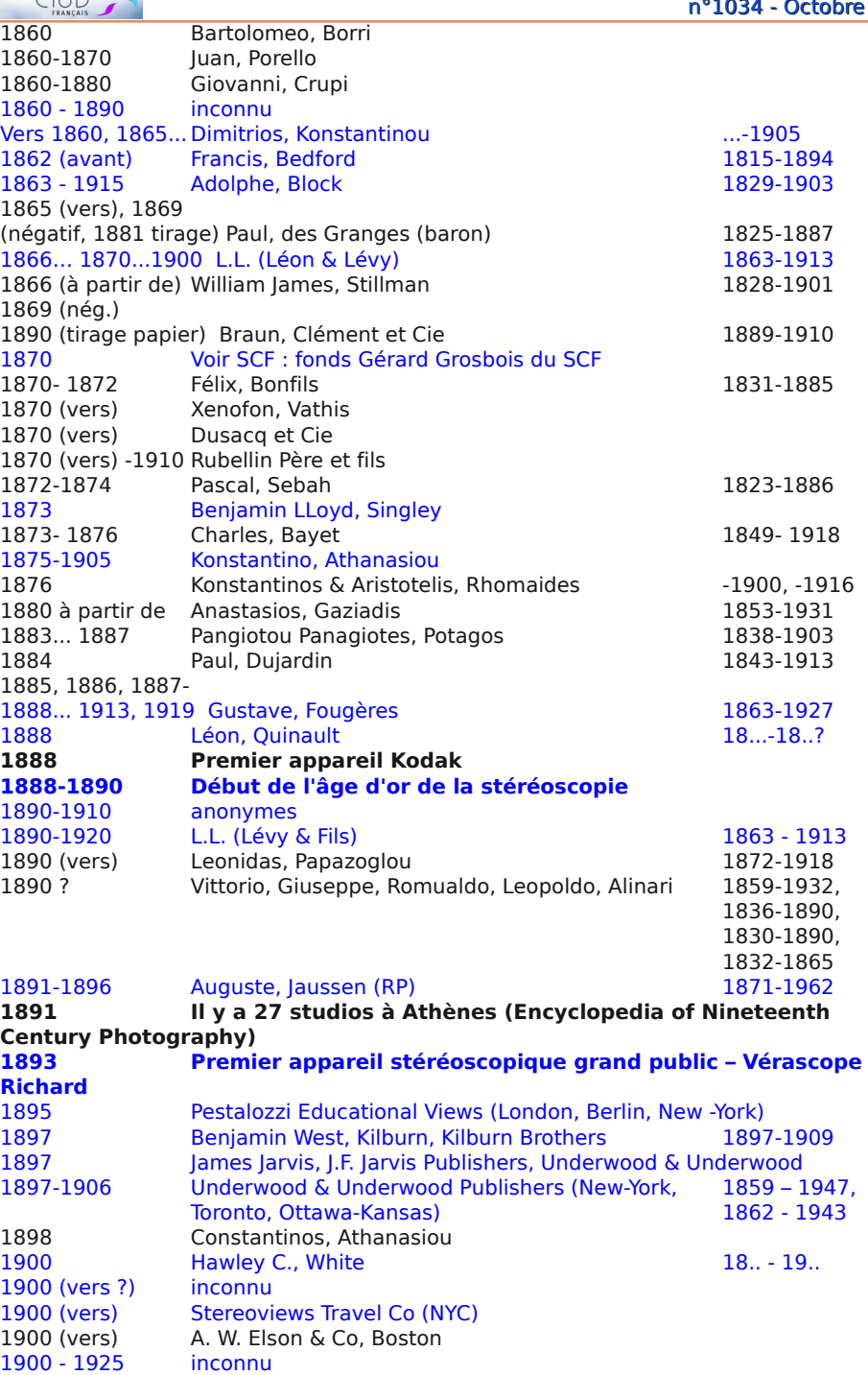

**Page 26**

Stéréo  $\overline{C}$ 

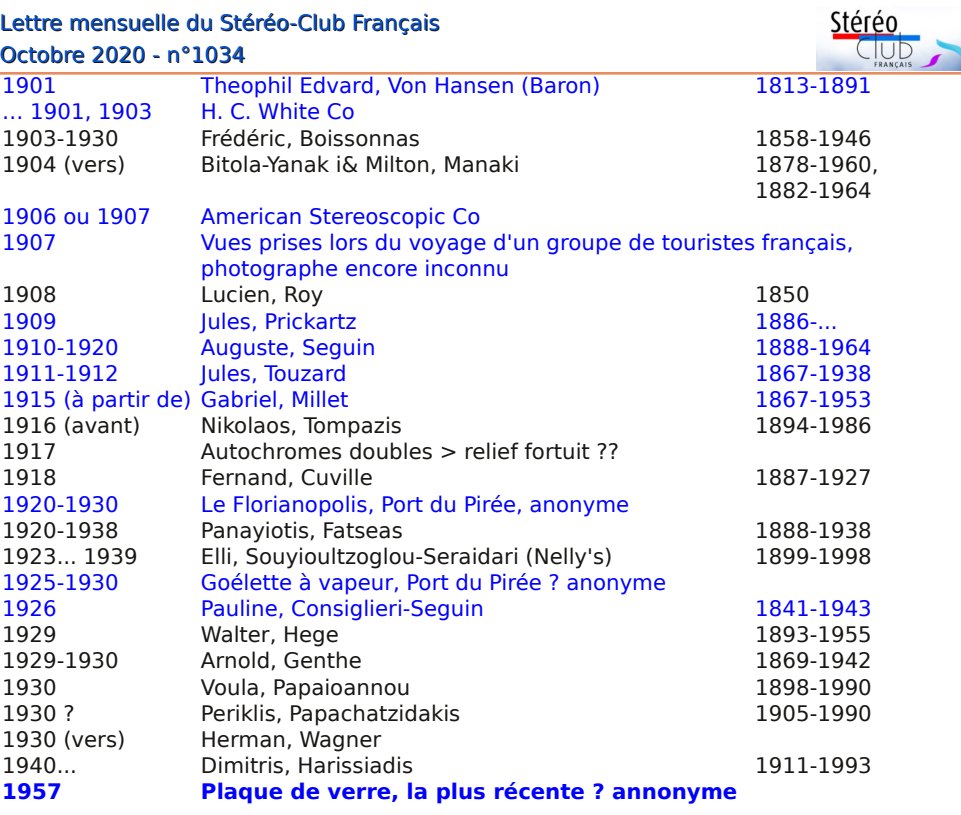

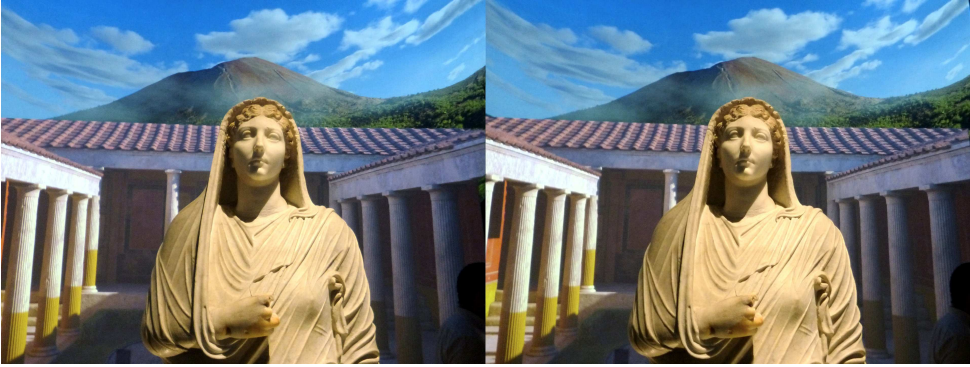

Le calme avant l'éruption, exposition "Pompéi" - Photo : Pierre Meindre

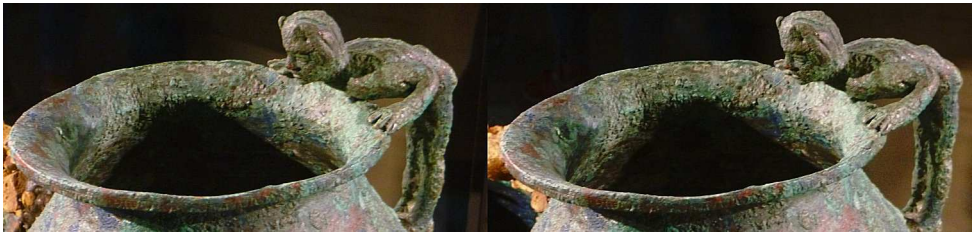

Détail d'un vase en bronze, exposition "Pompéi" - Photo : Pierre Meindre

<span id="page-27-0"></span>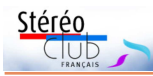

# Lettre mensuelle du Stéréo-Club Français n°1034 - Octobre 2020

# **Brèves d'un été à Granville (Manche)**

**P** our la pêche, l'été est une période pa-<br>radoxale : les homards sont toujours radoxale : les homards sont toujours présents, les araignées de mer seront bonnes jusqu'à fin août, et la pêche au bouquet s'ouvre à des dates diverses selon les régions ou les endroits. Ce sont des pêches artisanales, de casier. Bien sûr, la pêche au chalut reste ouverte mais les grandes

pêches de coquillages, praires et coquilles Saint-Jacques ouvrent respectivement le 1<sup>er</sup> septembre et le 1<sup>er</sup> octobre. D'où une activité un peu réduite (ce dont les mareyeurs qui approvisionnent les touristes, encore plus nombreux cette année, se plaignent) qui poussent certains pêcheurs à réviser le carénage de leur bateau.

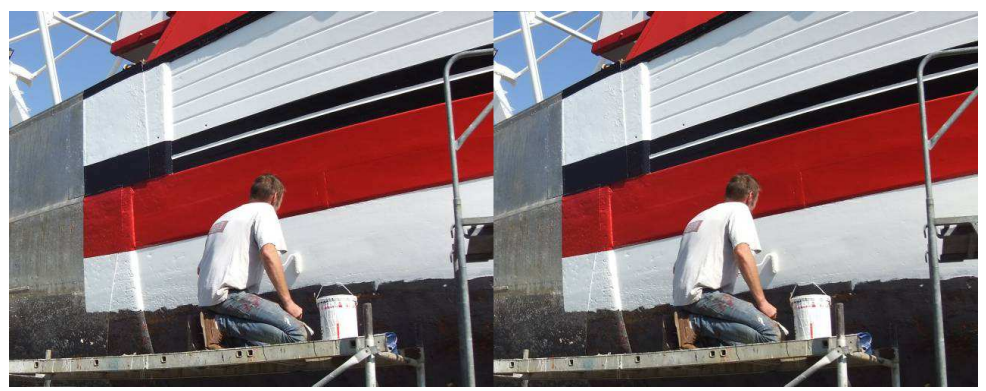

J'ai résisté à l'envie de vous montrer l'alignement des coques multicolores, où, à mon humble avis, le relief n'apporte pas grand-chose, pour choisir deux clichés d'un petit bateau qui passe du blanc au noir en

l'espace d'une semaine (la Toussaint paraît proche). Sur le deuxième, on peut apercevoir, en arrière-plan, Notre-Dame du Cap Lihou, l'église du vieux Granville.

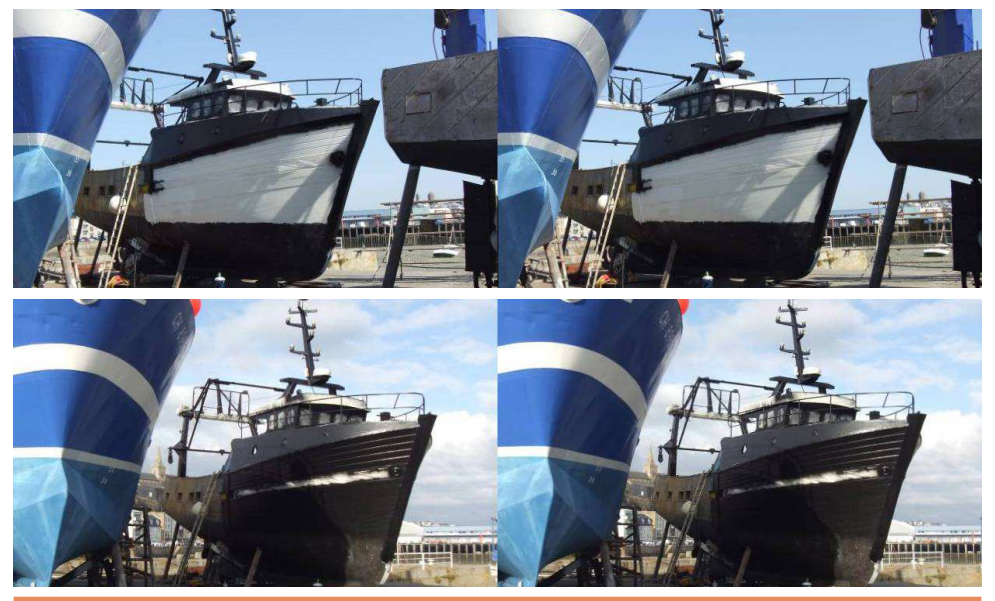

**Page 28**

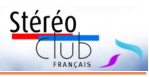

Les grandes marées associées aux fonds plats de la Baie du Mont Saint-Michel ont donné lieu, depuis les temps néolithiques, à une technique particulière s'appuyant sur d'immenses pièges en V réalisés en pierre ou en bois, ce sont des pêcheries. Il y en a des dizaines, dont certaines ont été restaurées et fonctionnent. La pêcherie « La Maillard » à Hautevillesur-Mer est, dit-on, l'une des cinq de son type encore visibles en Europe. Longue de près d'un kilomètre, elle est située à environ 1500 mètres du rivage.

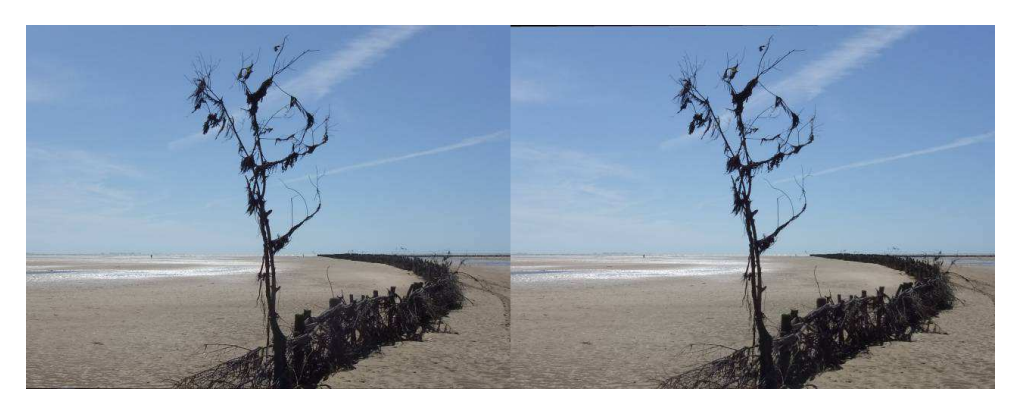

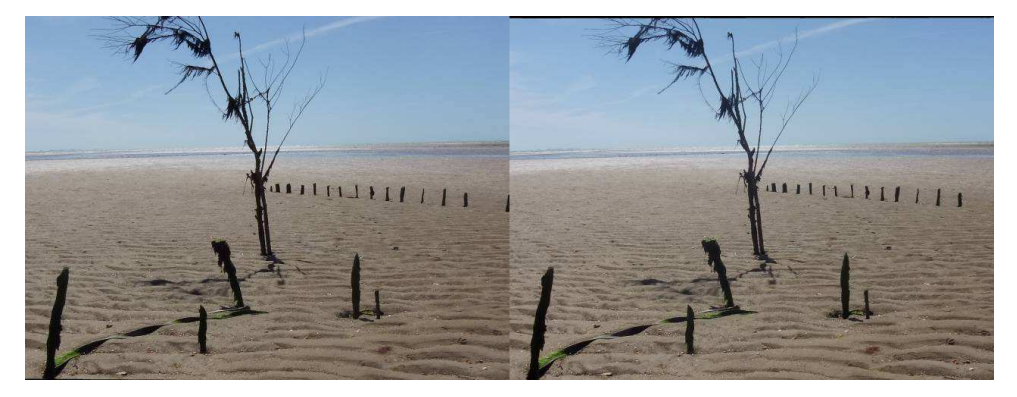

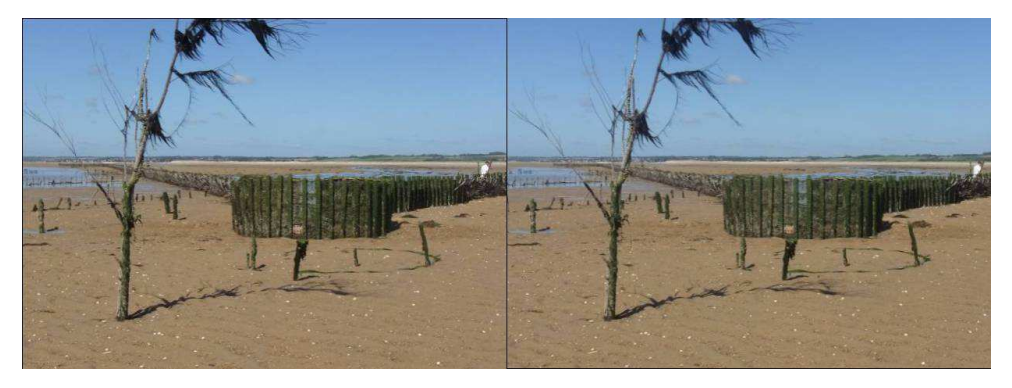

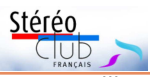

# Lettre mensuelle du Stéréo-Club Français n°1034 - Octobre 2020

Granville, n'est pas que le premier port bulottier de France, c'est aussi un lieu renommé dans l'univers du luxe : Christian Dior y est né, et sa maison d'enfance, transformée en musée, est un passage

obligé pour les visiteurs asiatiques et autres du Mont Saint-Michel. La première semaine de septembre s'y termine par un Rallye Paris-Granville de passionnés de Dior et de vieilles voitures.

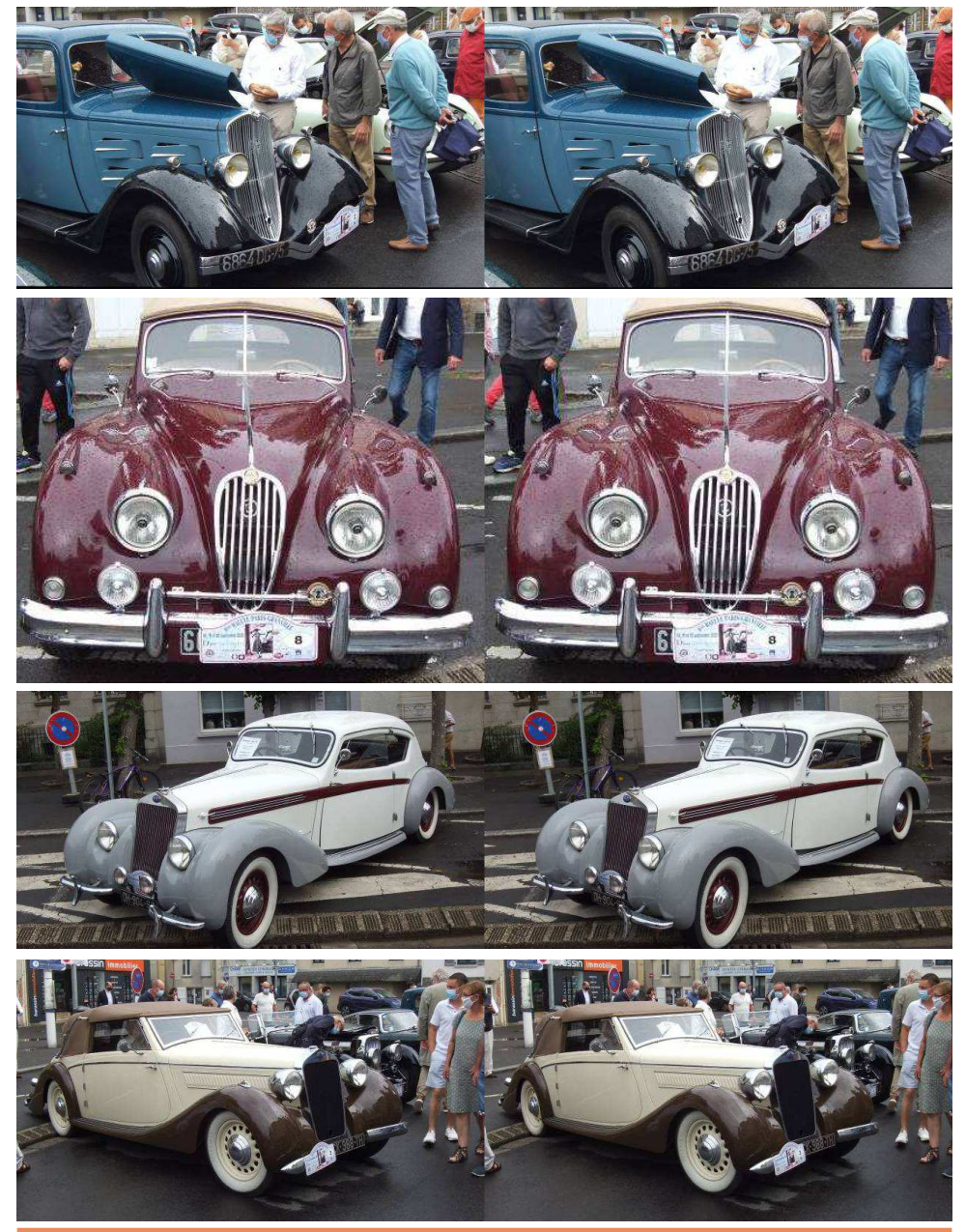

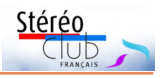

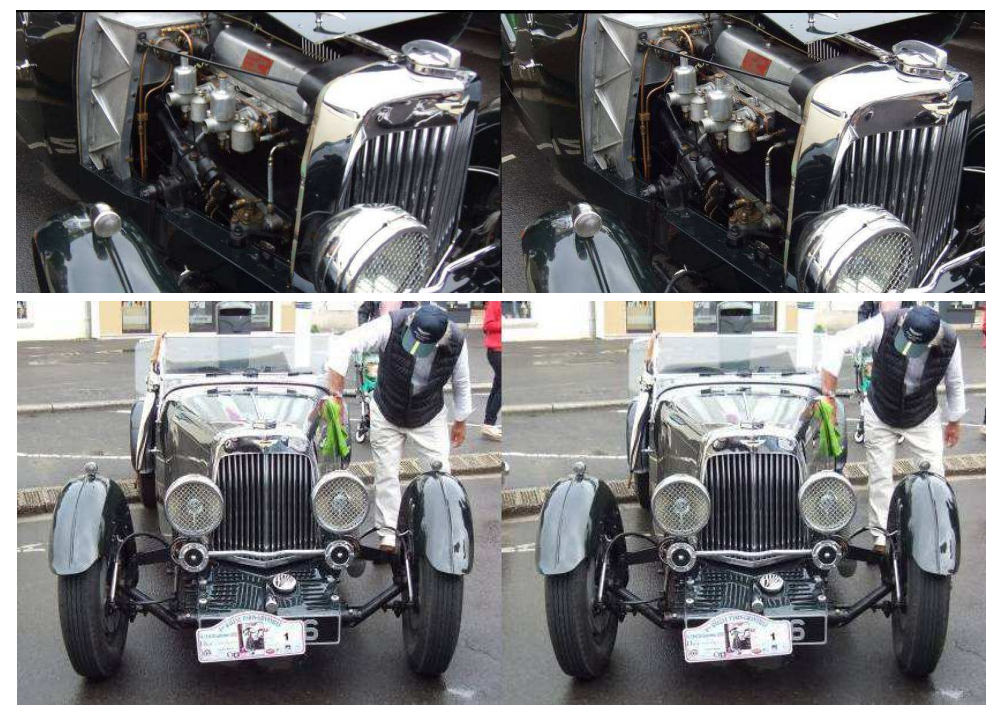

L'abbaye, bénédictine, de Hambye est un ensemble de bâtiments datant du XII<sup>e</sup> siècle. Au XIX<sup>e</sup> siècle, c'était une ruine romantique réputée. Elle a inspiré à Prosper Mérimée (dont certains descendants vivent encore dans la région) le lancement d'une politique de conservation et de restauration des monuments historiques. Deux vues : l'une d'un curieux pilier à oreilles, de la salle du chapitre ; l'autre du chevet de l'église vu du champ de pommes à couteau, situé à l'est.

#### **Jean-Yves Gresser**

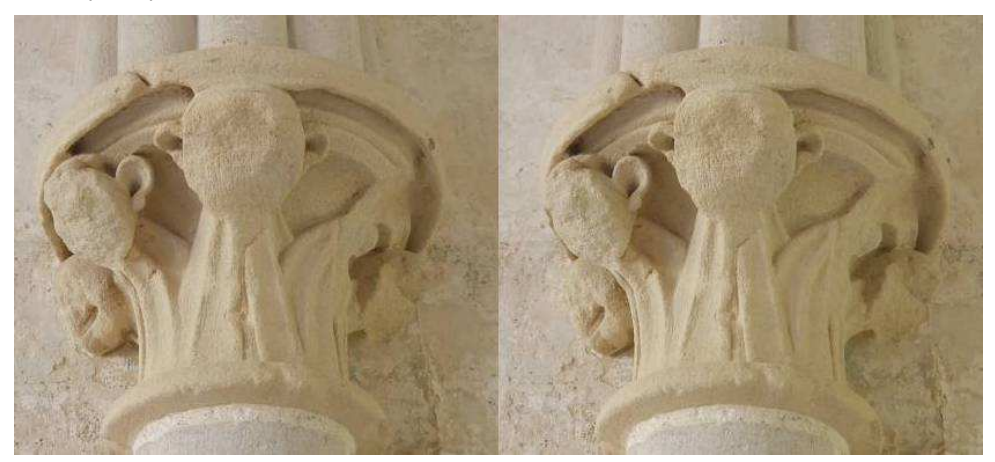

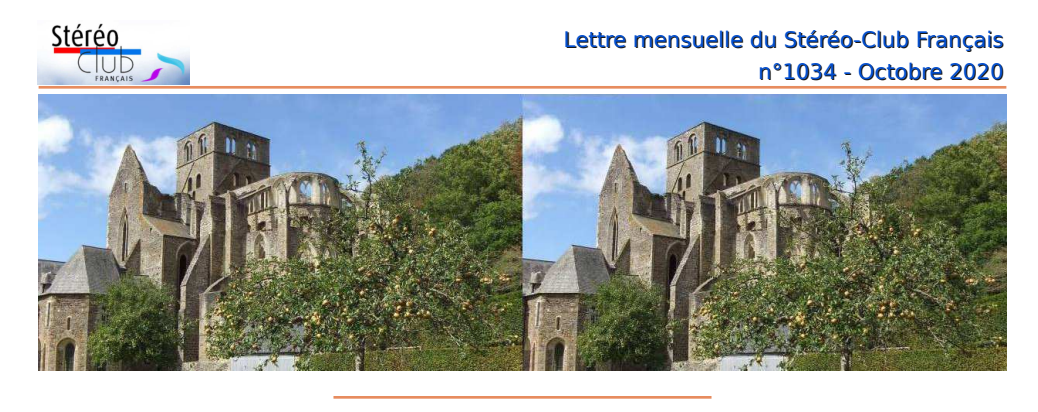

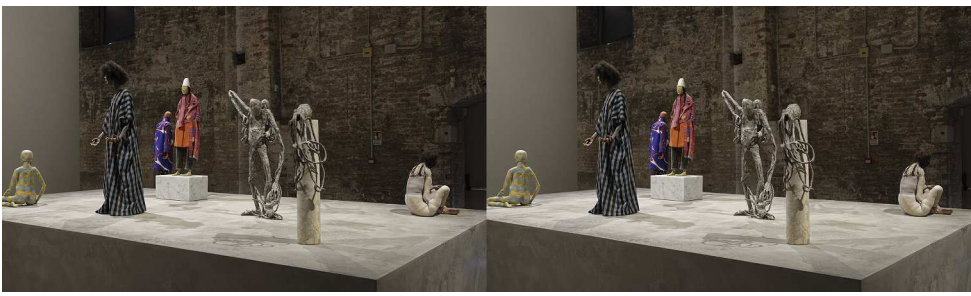

Francis Upritchard, Biennale de Venise 2017 - Photo : Jean-Marie Sicard

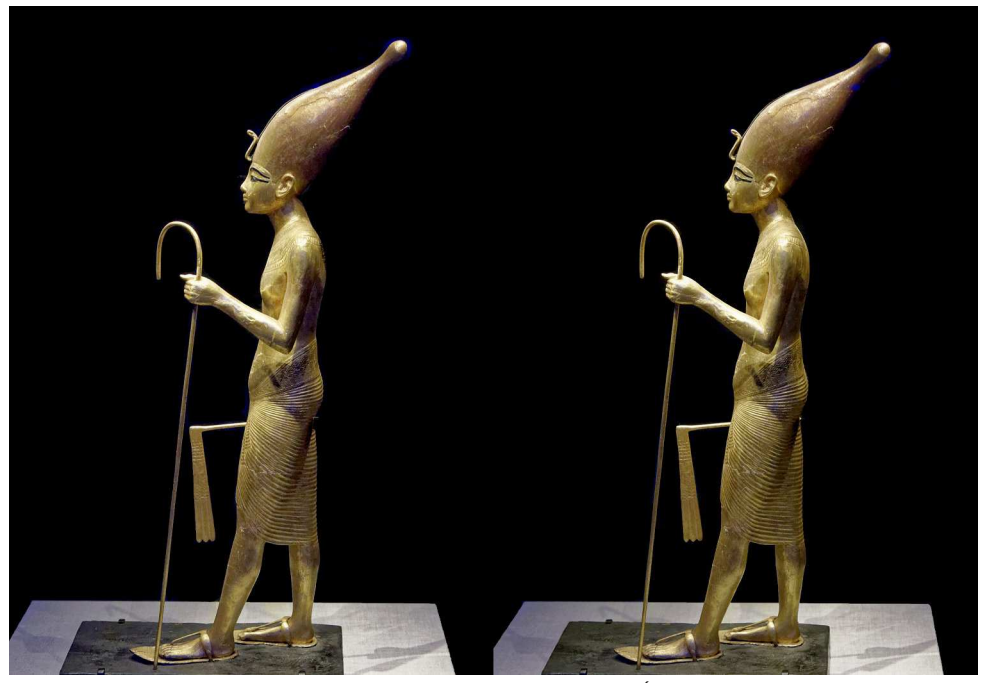

Exposition Toutânkhamon, Le pharaon en souverain de Haute Égypte - Photo : Jean-Marie Sicard

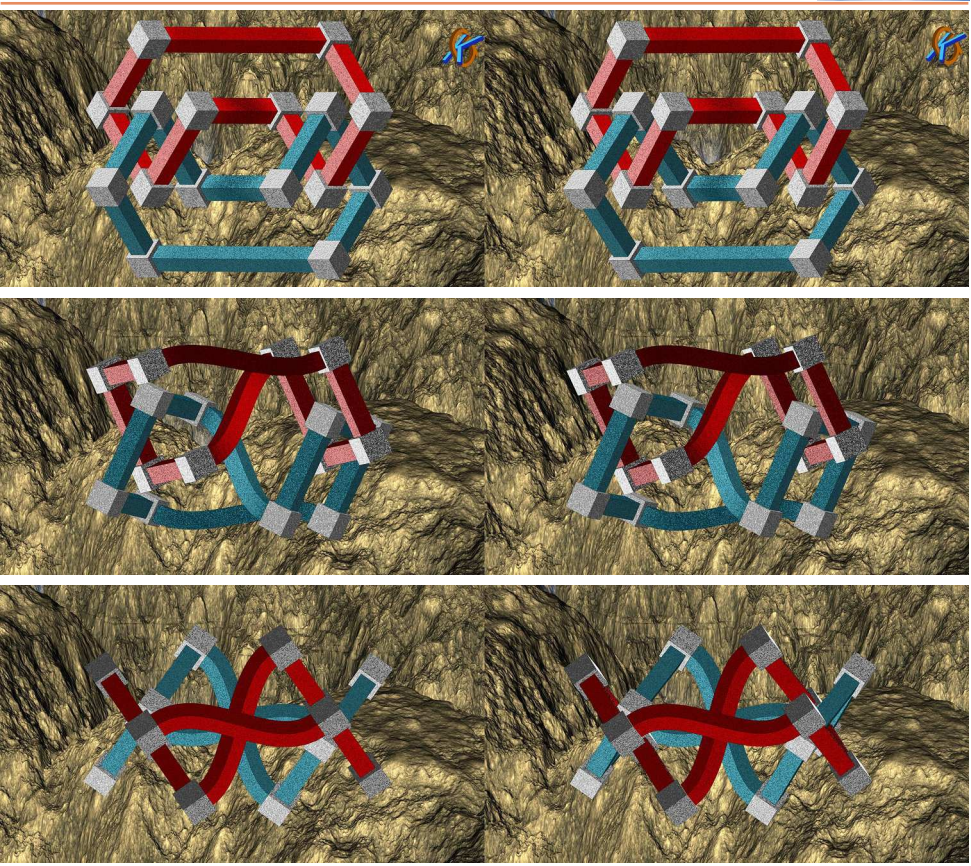

Enchevêtrements - Images de synthèse : Gert Krumbacher

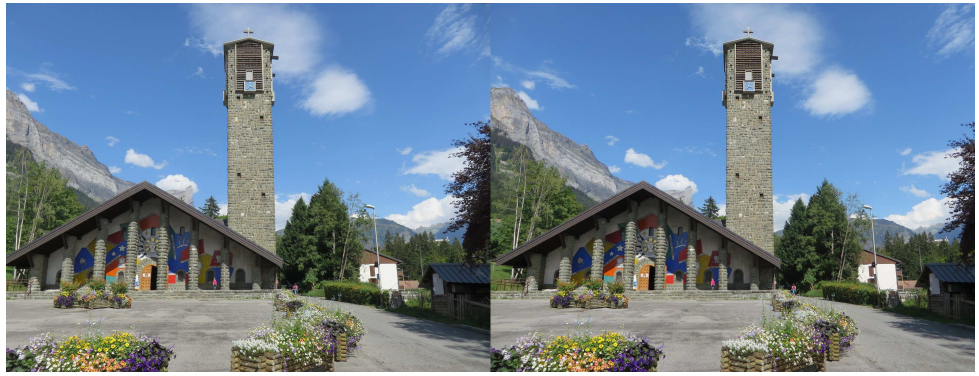

L'église Notre-Dame-de-Toute-Grâce du Plateau d'Assy, Haute-Savoie (1937 à 1946), constitue un véritable manifeste d'art moderne, à commencer par sa façade en mosaïque de Fernand Léger. À l'intérieur, on peut découvrir des œuvres de Pierre Bonnard, Georges Braque, Marc Chagall, Jacques Lipchitz, Jean Lurçat, Henri Matisse, Germaine Richier, Georges Rouault... (voir la page [Wikipedia\)](https://fr.wikipedia.org/wiki/%C3%89glise_Notre-Dame-de-Toute-Gr%C3%A2ce_du_plateau_d%27Assy) - Photo : Pierre Meindre

Stéréo

<span id="page-33-0"></span>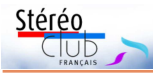

# **Nouveaux produits**

### **Matériel**

• Oculus (filiale de Facebook) a annoncé une nouvelle version de son casque VR autonome Quest. Le premier modèle « Go-» (voir Lettre n°1016 p.20-25) sorti en 2018 a déjà été mis à la retraite, et c'est le tour du « Quest » sorti il y a un an et demi d'être remplacé par l'**Oculus -**

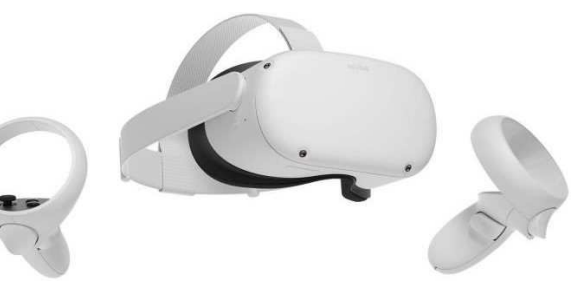

### **Quest 2**.

Rappelons qu'il s'agit de casques de Réalité Virtuelle autonomes, c'est-à-dire sans fils et qu'ils n'ont pas besoin d'un ordinateur ou d'un smartphone pour fonctionner, tout est dans le boîtier : écrans, haut-parleurs, processeur, mémoire, connexion sans-fils, batterie…

La commercialisation du Quest avait fait grincer quelques dents car il était incompatible avec le Go. Avec le Quest 2, pas de révolution mais des améliorations intéressantes :

• un peu plus léger : 500 grammes soit environ 80 g de moins.

• des écrans de meilleure résolution : 1832 x 1920 pixels par œil au lieu de 1440 x 1600. Oculus abandonne les écrans de type Oled, qui procurent pourtant un bien meilleur contraste, pour des écrans LCD. Pour simplifier, on peut dire qu'un écran Oled est constitué d'une multitude de minuscules lampes des trois couleurs primaires Rouge, Vert et Bleu. Leur intensité est réglable et elles peuvent être complètement éteintes, ce qui va donner un noir très profond dans l'image. L'écran LCD, lui, peut être vu comme une matrice de filtres colorés avec un éclairage blanc derrière. Chaque filtre peut être ajusté mais il ne peut pas complètement bloquer la lumière du rétroéclairage, ce qui fait que les noirs seront toujours un peu gris. Autre différence : la disposition des sous-pixels. Un pixel est composé de trois souspixels des couleurs primaires. Pour un afficheur RGB, les sous-pixels font un tiers de la surface du pixel avec une matrice régulière, mais les afficheurs Oled utilisent une disposition dite PenTile où les pixels verts sont en quelque sorte partagés entre deux pixels. Il y a donc moins de sous-pixels en tout, ce qui facilite la fabrication. Pour un usage courant la différence

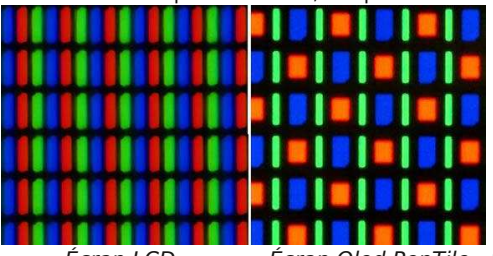

est quasi imperceptible, mais les écrans d'un casque VR sont vus au travers des oculaires qui les grossissent et révèlent les faiblesses. On voit aussi que les parties noires sont plus importantes dans l'écran Oled que dans l'écran RGB. Grossies par les oculaires on a l'impression de regarder l'image au travers d'une moustiquaire, ce qui réduit la sensation d'immersion. Oculus nous promet une diminu-

Ecran LCD ettion de cet effet avec son nouveau casque.

• un processeur plus puissant et optimisé pour la VR, le Snapdragon XR2.

• il est moins cher que le modèle précédent (on voit que ce n'est pas un produit Apple !) : 350 € au lieu des 459 € du modèle 1 à sa sortie pour 64 Go de mémoire (ajouter 100 € pour le modèle avec 256 Go de mémoire).

Tous les jeux et les applications du Quest 1 tourneront sur le modèle 2, bénéficiant de la résolution améliorée, voire d'une fréquence d'image plus grande (90 Hz au lieu de 72). Pour les images et vidéos stéréoscopiques, je recommande l'excellente application Pigasus VR Media Player, au tarif modique de 4,99 € et qui est maintenant officiellement disponible dans la boutique d'applications Oculus :

<https://www.oculus.com/experiences/quest/2436667223120459/>

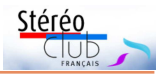

D'autres changements sont aussi à noter :

• La couleur bien sûr, le noir a cédé la place au blanc.

• Le serre-tête est revenu à des bandes élastiques comme sur le Go. En option (50 €), un serre-tête rigide Elite Strap permet de rééquilibrer le poids et de réduire la pression de la visière sur le visage.

• Les manettes, elles aussi blanches maintenant, ont une platine légèrement plus grande qui permet d'y poser le pouce sans appuyer sur un des boutons. Toujours alimentées par piles, leur autonomie a été largement améliorée. Il était possible récemment de se passer des manettes pour utiliser simplement ses mains, ce système fonctionne encore mieux sur le Quest 2.

Du côté des regrets, on pourra relever les points suivants :

• La version 1 était livrée avec un long câble USB permettant de continuer à se servir du casque lors de la recharge. Ça ne sera pas le cas avec le câble de 1,20 m fourni avec le modèle 2.

• L'autonomie du casque lui-même n'a pas évolué : environ 2 à 3 heures.

• Le réglage fin de l'écart interoculaire, millimètre par millimètre, est remplacé par un simple déplacement latéral des oculaires offrant trois positions : 58, 63 et 68 mm.

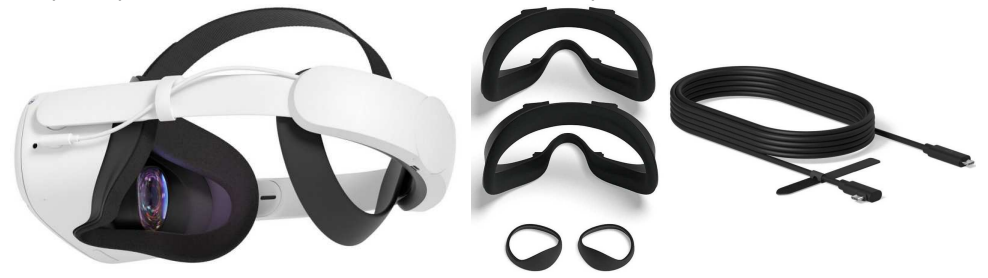

• Le prix du casque est serré mais ce n'est pas le cas pour les accessoires : 50 € pour la sangle rigide, 40 € pour un kit de visières en mousse plus larges pour porteurs de lunettes, 100 € le câble USB de 5 mètres et 140 € pour la sangle de maintien incluant une batterie complémentaire...

• Dernier point qui pourrait en refroidir certains : il est maintenant nécessaire d'ouvrir un compte Facebook pour utiliser le casque. Jusqu'à maintenant on pouvait n'utiliser qu'un compte Oculus non lié à Facebook, mais la maison-mère veut manifestement avoir un œil plus ouvert sur les utilisateurs de VR (voir aussi la note n°4 dans l'article de François Lagarde page 12).

<https://www.oculus.com/quest-2/>

<https://www.lesnumeriques.com/casque-realite-virtuelle/oculus-quest-2-p59017/test.html> [https://www.clubic.com/casque-vr/actualite-15357-test-oculus-quest-2-le-nec-plus-ultra](https://www.clubic.com/casque-vr/actualite-15357-test-oculus-quest-2-le-nec-plus-ultra-de-la-vr-a-petit-prix-.html)de-la-vr-a-petit-prix-.html

### Disponible à partir du 13 octobre 2020.

Oculus envisage aussi de ne se consacrer qu'à cette ligne de modèles, abandonnant la ligne historique Rift (casque de VR nécessitant d'être connecté à un ordinateur particulièrement puissant). Il est en effet possible de connecter un Quest à un ordinateur par un câble USB-C, le casque est alors vu comme un écran supplémentaire par le PC. Les fonctionnalités seraient alors les mêmes qu'avec le Rift. Oculus propose en option le câble **Oculus Link2** de 5 mètres de longueur et à fibre optique au prix de 100 €. Gageons que des câbles compatibles et plus abordables devraient être rapidement commercialisés.

**Pierre Meindre**

<span id="page-35-0"></span>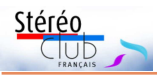

# **Petites annonces**

**À vendre** : **écran ZALMAN** 2D - 3D - 22'' (pouces) - noir - dans boîte d'origine, écran 3D passif.  $+4$  paires de lunettes polarisantes  $+4$  lunettes carton pour vues anaglyphes. Faire offre à Henriette Magna Clerc au 06 37 44 12 67 ou 01 42 37 71 37.

**Avis de recherche** : Suite à un cambriolage ayant eu lieu aux alentours du 30 août 2020 à Savigny-sur-Orge (Essonne), je recherche 2 stéréoscopes qui m'ont été volés : - **Taxiphote** format 45x107 avec vues de nus et biplan Voisin (reconnaissable)

- **Métascope**, borne visionneuse (paniers 6x13) + meuble socle rempli de plaques avec

nus artistiques et vues diverses (villes, tourisme)

Merci de me les signaler si vous les voyez passer.

Pascale Rousseau - 06 42 51 77 39 - [p.rousseau@memoiredimages.net](mailto:p.rousseau@memoiredimages.net)

# <span id="page-35-1"></span>**Vu sur la toile**

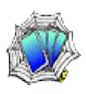

• Anniversaire :<http://www.rollanet.org/~vbeydler/van/3dreview/3dr1304.htm>

• Notre ami Zaza Lomidze, professeur et directeur d'unité de recherche à l'Université technique géorgienne, à Tbilissi, a mis sur sa page Facebook, plusieurs vidéos sur des paysages grandioses de Géorgie, mais aussi de paysages français, en format anaglyphique :<https://www.facebook.com/zaza.lomidze.39>

• « La bonne 3D » au Club de l'étoile :

<https://clubdeletoile.fr/s/capture-mag-presente-la-bonne-3d-les-aventures-de-tintin/>

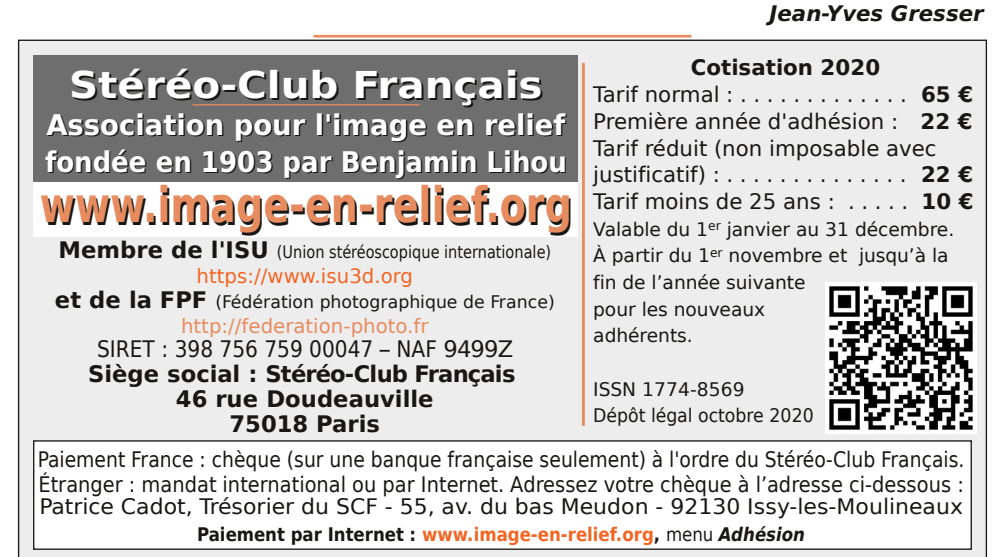

**Président du SCF, directeur de la publication : Patrick Demaret** Vice-président : Jean-Yves Gresser. Secrétaire : Thierry Mercier. Trésorier : Patrice Cadot. Rédacteur en chef de la Lettre : Pierre Meindre - [bulletin@image-en-relief.org](mailto:bulletin@image-en-relief.org) La diffusion de cette Lettre est exclusivement réservée aux membres et aux invités du Stéréo-Club Français pendant une durée de deux ans à compter de sa date de parution. Au-delà, la Lettre est mise à disposition de tout public selon les termes de la licence CC BY-NC-ND.3.0 France (attribution, pas d'utilisation commerciale, pas de modification). Toute citation doit comporter les mentions : nom de l'auteur, Lettre n°.., Stéréo-Club Français, année de parution. Pour tout autre usage, contacter la rédaction.

**Page 36**